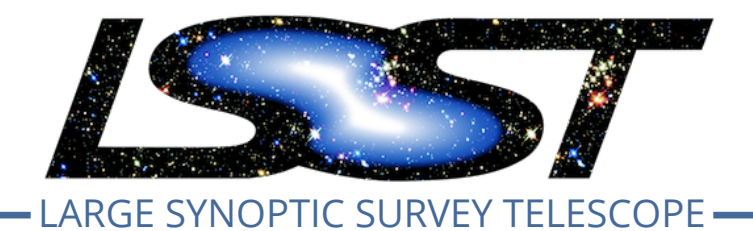

# **Large Synoptic Survey Telescope (LSST)**

# **Report on Winter 2014 Production: Image Differencing**

**Andrew Becker, Simon Krughoff, Andrew Connolly**

**DMTN-069**

**Latest Revision: 2014-05-30**

### **Abstract**

The goals of this Winter 2014 (W14) task are to investigate the effects of differential chromatic refraction (DCR) on the rate of false positives in image differences.

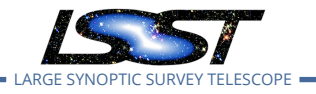

## **Change Record**

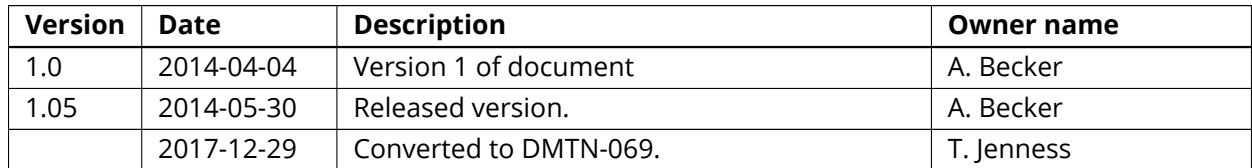

*Document source location:* <https://github.com/lsst-dm/dmtn-069>

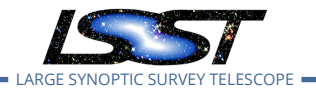

### **Contents**

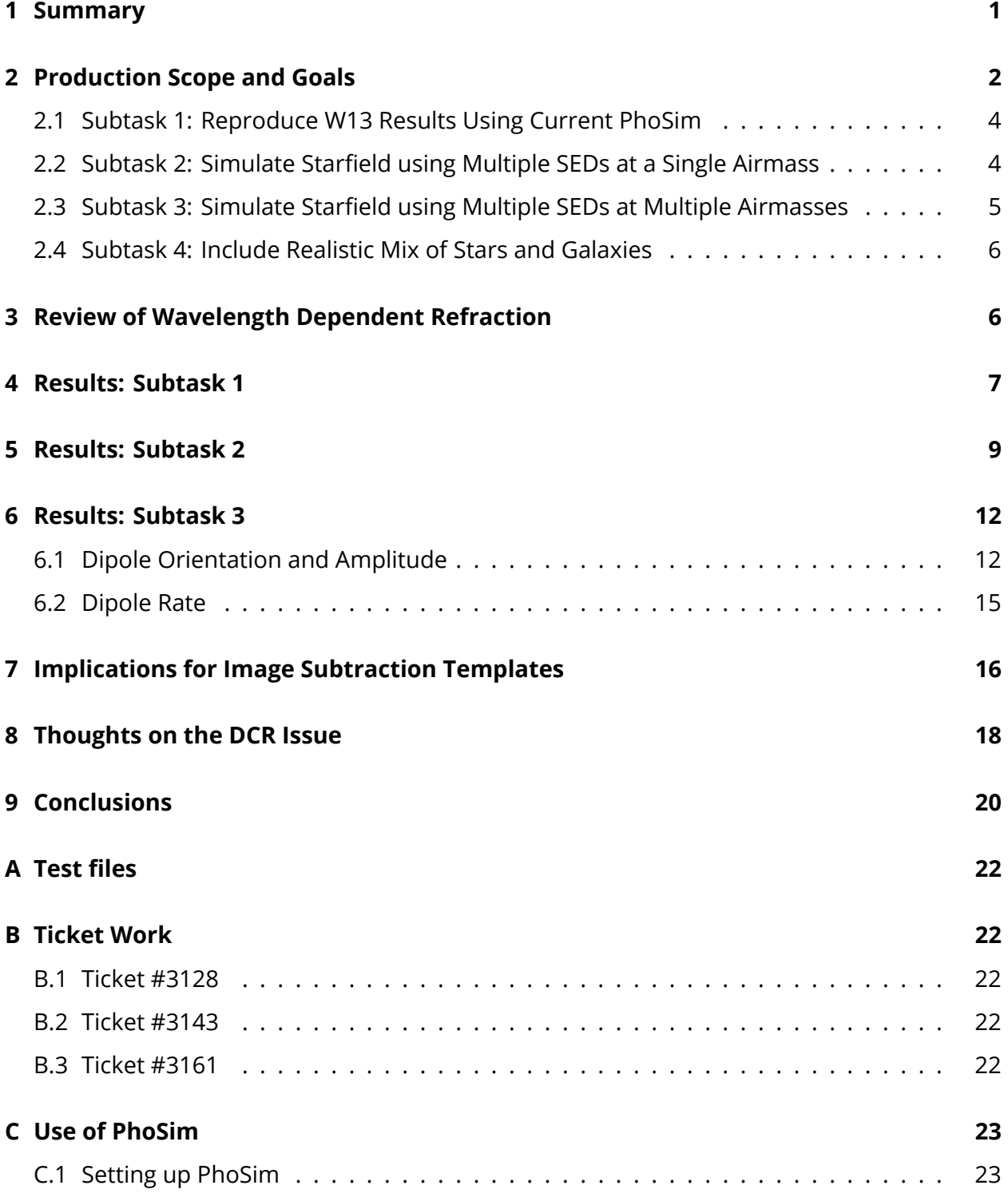

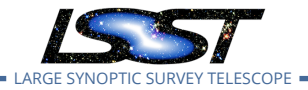

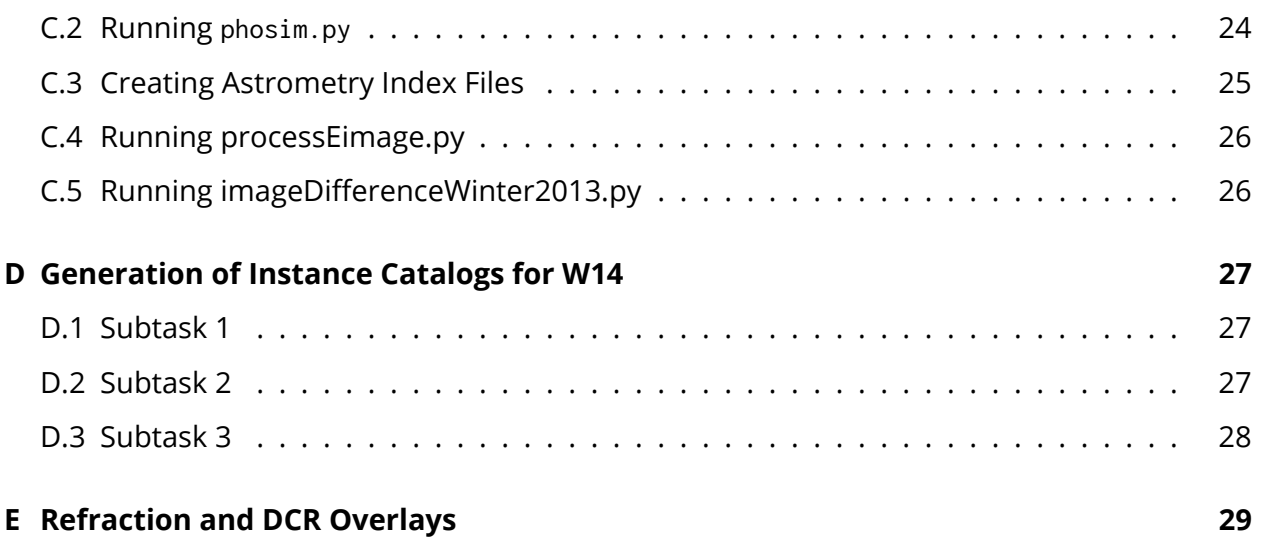

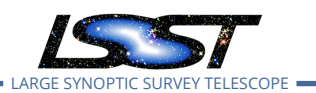

### **Report on Winter 2014 Production: Image Differencing**

### <span id="page-4-0"></span>**1 Summary**

The goals of this Winter 2014 (W14) task are to investigate the effects of differential chromatic refraction (DCR) on the rate of false positives in image differences. We quantify this using a suite of image simulations that contain no intrinsic variability, and run the images through the LSST Data Management image subtraction pipeline, which includes detection and measurement of false positives (both positive–going and negative–going) in the differences. As demonstrated in a similar analysis in Winter 2013 (W13), we are able to achieve a false detection rate consistent with random Gaussian fluctuations in the background in the absence of DCR.

The underlying image simulation software (phoSim) and the DM stack have evolved since our W13 work, phoSim from v3.2.2 to v3.3.2 and DM from v7\_2 to v7\_3. Accordingly, our first subtask was to reproduce the results of W13, which involve a suite of 15s  $i$ -band images taken at a zenith angle of 20.2<sup>∘</sup> and in seeings of 0.6, 0.88, and 1.2 arcseconds. These were differenced against a 300s  $i$ -band image generated at the same airmass, with seeing 0.88". The focus of this analysis was the image–vs–template seeing dependence of the rate of false positives, and how pre–filtering of the science Exposures with their Psfs affects this rate. We limited our reanalysis to the central sensor of central raft 2,2, and quantitatively (but not exactly) recover the results of W13. The second subtask involved the generation of  $g$ -band and r-band images in the same observing configuration, to verify there is no wavelength dependence to our results. We find that our results are quantitatively similar to those of the first subtask. We do not see substantial issues with DCR in these data, as expected.

Our third subtask involved creating a similar suite of  $gri$ -band images, but at 5 airmasses throughout a single night, using a star catalog with 3 discrete SEDs. The data include 2 observations before meridian crossing at airmasses 1.55 and 1.16, one observation near zenith, and then 2 observations after the meridian crossing at airmasses 1.16 and 1.55. Observations at the same airmass, but before and after meridian crossing, have different parallactic angles, and thus different directions of DCR. This directly tested whether or not the parallactic angle needs to be a consideration when designing templates for image subtraction during LSST operations. We differenced each of 5 per–airmass templates against each of the 15 science images (binned 5 in airmass and 3 in seeing), and did this in each of the 3 passbands. We find that the difference images where the parallactic angles are aligned yield false positives con-

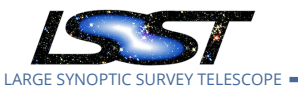

sistent with the rates seen above, at all airmasses. However, when differencing images taken at one parallactic angle with a template taken at another, we find a significantly enhanced rate of false positives. This rate is both passband and seeing dependent, in the sense that the false positives are more enhanced in the  $g$ -band than in the *i*-band, and higher in the better seeing data than in the worse seeing data. We find that DCR offsets of 3–6 mas are sufficient to yield 1% likelihood of yielding a dipole for the SEDs used, at a fiducial seeing of 0.6". At seeing of 0.88", offsets of 5–9 mas yield the same likelihood. This indicates a narrow range of science data that zenith templates may be applied to: airmass  $< 1.05$  for r-band and  $<$  1.15 for *i*-band. At airmass 1.25, the interaction of airmass and orientation difference sets a range of tolerance for a given relative DCR offset. At the same airmass, the stars used in the simulations show a 1% chance of showing DCR dipoles at orientation differences of 5°, 15°, 25° in  $g, r, i$ , and in the same orientation at airmass differences of 0.05, 0.1, 0.15, respectively. This rate should to be examined using a realistic distribution of SEDs to understand the wider implications of this study. In the  $g$  (and especially  $u$ ) bands, nearly all examined combinations of airmass and orientation differences should yield significant numbers of false positives. A fourth subtask – using a more realistic mixture of stars and galaxies in the input catalog – was deferred to later analysis, as this is not central to resolving the DCR issue.

We validated that the amplitudes and orientations of DCR "dipoles" are similar both to theory and to the effects designed into the simulations. We also find that joint–Psf dipole measurements of DiaSources tend to overestimate the amplitude of the effect, with a dependence on seeing. Finally, we provide extensive documentation on the generation and data reduction of image simulations, how to design DCR into the data, and how to interpret the results.

### <span id="page-5-0"></span>**2 Production Scope and Goals**

The primary goal of this W14 production was to investigate the effects of DCR on the image differencing process, with the expectation that this informs the requirements on image differencing templates. The current DM baseline is that LSST will have up to 9 templates per passband per region of sky, binned 3x3 in airmass and seeing. The airmass bins are currently segmented only on the zenith distance of the observation. However, this design does not account for the angle that refraction displaces objects within the image, which will be different for every observation, and which ideally requires a per–image (in orientation) and per–object (in amplitude) correction to properly compensate for it.

To examine these effects, we designed a staged analysis where each successive stage builds

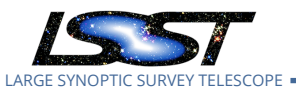

on the results of the previous stage, but adds an additional layer of complexity. Starting with the base input catalog and simulation configuration used in the previous W13 analysis, our second subtask included multi–passband sims, while the third subtask additionally included multi–airmass and multi–parallactic angle sims. This final stage was sufficient to characterizes the effects of DCR on the false positive rate. Technical details on each of the subtasks are provided in Appendix [D.](#page-30-0)

We generated images in three passbands corresponding to the LSST  $g$ -band,  $r$ -band, and –band filters. Fifteen–second "snaps" were generated at 3 discrete seeings: 0.6", 0.88", 1.2". One accompanying image subtraction template was also generated (as opposed to assembled via coaddition) with an effective 300 second exposure time and a seeing of 0.88". All 4 sets of images were generated for each airmass–filter combination.

After generation we ran the simulated eImages through single frame measurement (SFM) using the script processEimage.py. Note that we did *not* use the raw per–amplifier simulated images, instead choosing to operate on the eImages because the former would have required the generation of calibration products and instrument signature removal (ISR). Had we run in this mode, SFM would have proceeded using the script processCcd.py.

We next ran the images through image differencing, using the 300s image as the image subtraction template. For this reason, the derived class Winter2013ImageDifferenceTask (so–called as it was initially designed for the W13 production cycle) was used, as this includes a specific flag to use a visit as the template, instead of an extraction from the coadd repository. Two sets of image differencing runs were performed, the first being a "classical" analysis and the second pre–filtering the science image with its Psf $^{\rm 1}$  $^{\rm 1}$  $^{\rm 1}$ . We next ran detection and measurement on each difference image to extract the DiaSources from the images. We looked at detections of both positive and negative polarity, and at a detection threshold of 5–sigma. Dipoles were identified and measured, and their separation and orientation compared to what was expected from theory, and what was expected based on the inputs to phoSim. The numbers of false positives were recorded as a function of filter, image seeing, image airmass, and (where applicable) template airmass. In the following, we reference the 3 bins in seeing as Seeings 1,2,3 for seeing = 0.6", 0.88", 1.2", respectively, and the 5 visits at different airmasses as Visits A,B,C,D,E. We briefly summarize each of the subtasks below.

<span id="page-6-1"></span><span id="page-6-0"></span> $1B$ riefly, the science image is convolved with its Psf, yielding a maximum likelihood image for point source detection. The template is then "Psf"–matched to this image, where Psf is in quotes because the signal being matched to is not truly a point spread function. For more details please see: [LDM-227](#page-24-0).

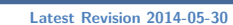

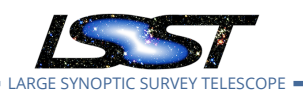

#### **2.1 Subtask 1: Reproduce W13 Results Using Current PhoSim**

To ensure that the results of W14 may be compared to the results from W13, we first validated that the phoSim software and DM stack (and their interaction) had not significantly changed in the interim. We note that W13 used phoSim version v3.2.2 and DM stack v7\_2; W14 uses v3.3.2 and v7\_3, respectively. Starting with the W13 phoSim configuration, we produced simulated images at a single airmass (1.07) and in a single passband  $(i)$ . Science images were simulated at each of the 3 seeing values described above, plus an image subtraction template image. We simulated images only for the central sensor 1,1 of the central raft 2,2. We performed image differencing, source detection and measurement, and validated that the average numbers of false positives were consistent with the results of W13. We also analyzed the actual W13 data using the current version of the DM pipeline, and validated that the total numbers of false positives were similar to the W13 analysis, with minor differences. Results of these analyses are described in Section [4](#page-10-0) below.

The phoSim configuration files for this subtask are contained in subdirectory sims3/ of this repository. Work on this subtask resulted in Ticket #3143, described in Appendix [B.2](#page-25-3) below.

#### <span id="page-7-0"></span>**2.2 Subtask 2: Simulate Starfield using Multiple SEDs at a Single Airmass**

Starting with the input trim files to subtask 1 above, we replaced the SEDs used for the starfield with 3 discrete SEDs chosen to span a range in color. We chose a G0V star to be our reference source, and replaced 80% of the source SEDs with those of SED km20\_6000.fits\_g30\_6020.gz. When performing the image differencing, *only* these objects were used for the creation of the Psf–matching kernel. This effectively made this set of sources the reference for the differential refraction. We then replaced 10% of the SEDs with those of a "blue" source – spectrum kp01\_9750.fits\_g45\_9830.gz representing an A0V star – and 10% of the SEDs with those of a "red" source – spectrum m2.0Full.dat.gz representing an M2.0V star. We modified the brightnesses of the sources in the  $i$ -band trim file to have approximately the same S/N as the original sources, given the color of each star. We then re–ran the image differencing analysis, and validated that we were able to difference the  $i$ -band data to a similar quality as in subtask 1 above. The phoSim configuration files for this are contained in subdirectory sims5/ of this repository.

We further generated sets of simulations in the  $g$ -band and  $r$ -band using the exact same set of trim files except for the requested Opsim\_filter. Analysis of these images showed no color–dependence to our results. However, because we did not modify the input brightness

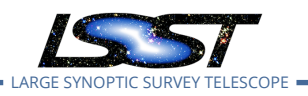

<span id="page-8-1"></span>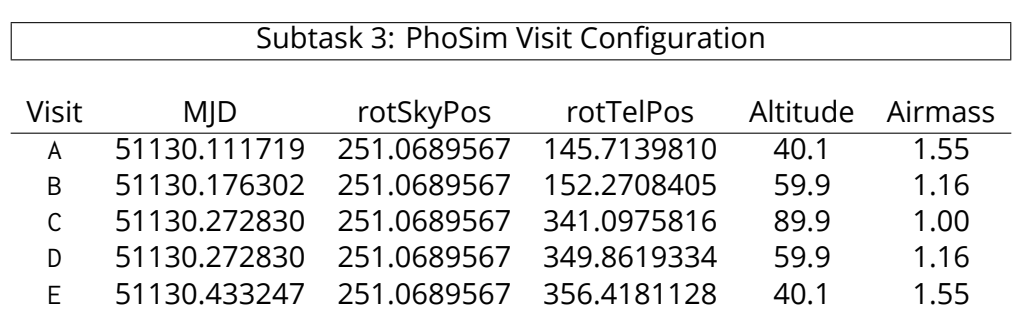

Table 1: Summary of the configuration parameters that define each subtask 3 visit ABCDE. Observations were designed to follow a single star field through zenith on a single night, and observed twice before and twice after crossing the meridian, as well as at zenith. Each visit was simulated using the same random seed (153555399), in 3 filters ( $g, r, i$ ), and under 4 observing conditions. These correspond to the template image (Opsim\_rawseeing = 0.88" and SIM\_VISTIME = 300) and then 3 bins in seeing for the science image corresponding to Op $sim$ rawseeing = 0.6", 0.88", and 1.2" for seeing bins 1,2,3, respectively. All science images were simulated with SIM\_VISTIME = 15. Overall, this yielded  $5 \times 3 \times 4 = 60$  runs of phoSim, which are encoded as visitId=X00Y00Z where X represents the filterId  $gri$ =123, Y represents the visit ABCDE= 01234, and Z represents the seeing: 0 for the template and 123 for the science images. All 9 CCDs within raft=2,2 were simulated.

distributions for the stars to have similar S/N in each passband, the results are somewhat compromised due to the different signal–to–noise distributions. However, we have not seen S/N dependence in prior analyses, so do not expect this to substantially modify our conclusions. Results of these analyses are described in Section [5](#page-12-0) below. The phoSim configuration files for this are contained in subdirectory sims5gr/ of this repository.

Work on this subtask resulted in Ticket #3128, described in Appendix [B.2](#page-25-3) below.

#### <span id="page-8-0"></span>**2.3 Subtask 3: Simulate Starfield using Multiple SEDs at Multiple Airmasses**

Starting with the sims5/ trim files referenced above, we further modified the simulations by first shifting the star field to pass through zenith on the night of simulation. This required a shift in declination of approximately 20°, applied to the coordinates of each star and the requested boresight pointing of the simulations. We next evaluated the times that this starfield would pass through 5 discrete zenith angles: 50°, 30°, 0°, 30°, 50°, corresponding to visits A, B, C, D, and E below. This sequence tracks the star field through a single night. The salient con-figuration parameters of each visit are given in Table [1](#page-8-1). We note that 50° is the approximate airmass cutoff of the LSST Universal Cadence. We further modified the brightnesses of each star in each filter's trim files such that each object was rendered at approximately the same

S/N in each filter.

To examine how a mismatch between the effects of DCR in the template and science image affects the false positive rate, we performed each permutation of differencing the template visit ABCDE with science visit ABCDE. The "on diagonal" components (AA, BB, etc) reflect an exact match between the airmass and parallactic angle of the template and science image. Combinations AE and BD (as well as EA and DB) reflect a match between the airmass of the observations, but a mismatch of parallactic angle. All other permutations reflect a mismatch between both airmass and parallactic angle of the images. We performed differences of all 5 template visits with all 5 science image visits, for all 3 filters and all 3 seeing values. Results of these analyses are described in Section [6](#page-15-0) below.

The phoSim configuration files for this are contained in subdirectory sims8/ of this repository. Work on this subtask resulted in Ticket #3161, described in Appendix [B.3](#page-25-4) below.

#### <span id="page-9-0"></span>**2.4 Subtask 4: Include Realistic Mix of Stars and Galaxies**

This subtask was not undertaken, and is deferred to a future analysis.

#### <span id="page-9-1"></span>**3 Review of Wavelength Dependent Refraction**

We first review the expected signature of differential chromatic refraction in the image simulations. We use the formalism of Filippenko[[3\]](#page-25-5) throughout.

The wavelength–dependent index of refraction of the atmosphere,  $n(\lambda)$ , may be represented as

<span id="page-9-3"></span>
$$
n_0(\lambda) - 1 = 10^{-6} \times \left[ 64.328 + \frac{29498.1}{146 - (1/\lambda^2)} + \frac{255.4}{41 - (1/\lambda^2)} \right]
$$
(1)

where  $\lambda$  is the wavelength in microns. Temperature, pressure, and water vapor corrections may be expressed as:

<span id="page-9-2"></span>
$$
C1(P,T) = P \times \frac{1 + (1.049 - 0.0157 \, T) \times 10^{-6} \, P}{720.883 \times (1 + 0.003661 \, T)}
$$
 (2)

$$
C2(f,T) = 10^{-6} \times f \times \frac{0.0624 - 0.000680/\lambda^2}{1 + 0.003661 * T}
$$
 (3)

$$
n(\lambda) - 1 = (n_0(\lambda) - 1) * C1 - C2
$$
 (4)

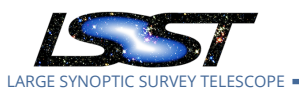

where  $P$  is the ambient pressure in mm of mercury,  $T$  is the temperature in Celsius, and  $f$ is the water vapor pressure in mm of mercury. The index of refraction is larger for shorter wavelength light, meaning that photons from the blue end of the spectrum are refracted more than ones from the red. This effect is dependent on the zenith distance  $Z$ , such that:

$$
R(\lambda, Z) = \frac{n(\lambda)^2 - 1}{2 n(\lambda)^2} \tan(Z) \tag{5}
$$

where R is the deflection amplitude in radians. This deflection is expressed along the direction of increasing altitude, such that blue sources will appear higher in the sky, compared to red sources, when seen through the atmosphere. What this means in practice is that there will be a SED–dependent, per–object deflection whose amplitude depends on the source airmass and color, and whose orientation depends on the angle towards zenith in the image.

We examined the theoretical amplitude of this effect using discrete spectra from the phoSim source catalog. We used the same spectra when generating the images for the pixel–level analysis, meaning we expect direct agreement between this theoretical analysis and the ex-pression of DCR in the sims. In Figure [1,](#page-11-0) we show along the top the spectra, in units of  $f_{\rm v}(\lambda)$ , of 5 sources. Left to right, these represent a "blue" A0V star, a reference G0V star, a red M2.0V star, and an active galactic nucleus at redshift  $z = 0$  and then at  $z = 0.5$ . We also show the transmission profiles of the LSST  $g, r$ , and *i*-bands along the left side of the figure, along with the product of these two curves which represent the effective spectrum of each source as viewed through each LSST filter. Figure [2](#page-12-1) shows the flux–weighted refraction of each SED as a function of zenith distance. This is presented in units of arcseconds; note that at the Universal Cadence limit of 50° zenith angle, the refraction of all sources approaches 1 arcminute. In Figure [3](#page-14-0), we show the *differential* refraction of each spectrum, DCR, with respect to the G0V star. Note that the maximum amplitude of DCR is approximately 0.1" at 50<sup>∘</sup> , or approximately half an LSST pixel. This is the effect we wish to explore in this sequence of analyses. We included an airmass–dependence to the filter profiles using the throughputs package to yield the flux–weighted DCR offsets expected for each source in subtask 3, with values listed in Table [5](#page-17-0).

### <span id="page-10-0"></span>**4 Results: Subtask 1**

We were unable to reproduce an *exact* match to simulated images from W13, but were able to create qualitatively similar images using phoSim v3.3.2 and the W13 control files, with the additional control parameter fieldanisotropy 0. We note that the realized seeing values of the images, as measured by the adaptive second moments of the Psf, are systematically ( $\sim 5\%$ )

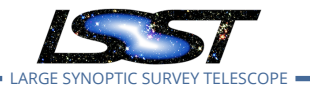

<span id="page-11-0"></span>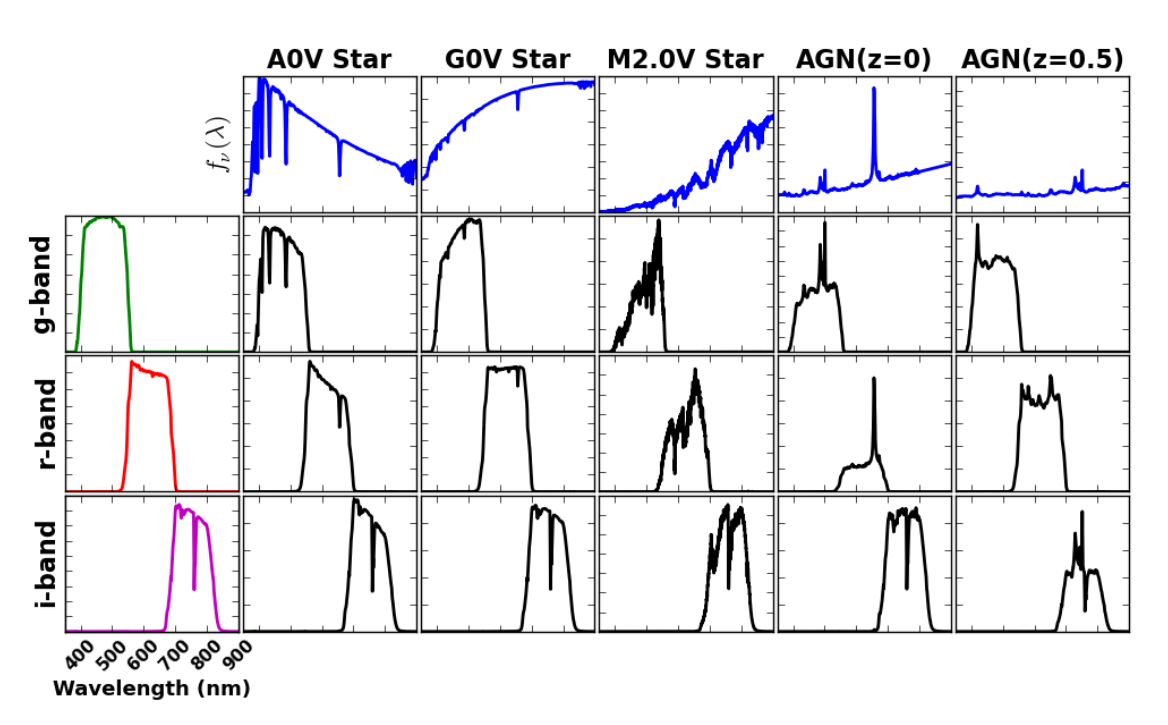

Figure 1: **Effective Spectral Energy Distributions** : The effective spectra of 5 reference objects – a "blue" A0V, a reference G0V, and a "red" M2.0V star, along with a QSO at redshift  $z = 0$ and  $z = 0.5$  – filtered through 3 transmission profiles corresponding to the LSST  $g, r$ , and  $i$ –bands at 1.2 airmasses. The top row shows the input spectral energy distribution  $f_{\rm \nu}(\lambda)$ , while the leftmost column shows the LSST filter transmission profile in units of the normalized system response  $\phi$ . The inner row, column figures show the effective spectrum of each SED (along columns) when multiplied through the respective filter (along rows). In all subpanels, the x–axis is wavelength. The A0V, G0V, and M2.0V spectra correspond to CAT\_SHARE\_DATA files kp01\_9750.fits\_g45\_9830.gz, km20\_6000.fits\_g30\_6020.gz, and m2.0Full.dat.gz respectively, and were used as the SEDs of the stars in the W14 image simulations. This figure may be recreated using the script python/DCR.py.

smaller in the newer data. This was important during the analysis of the deconvolution data, as it triggered a bug resolved in Ticket #3143.

We compare the original W13 results, the W13 data run through the W14 pipeline, and the W14 pipeline results in Table [2.](#page-13-0) We first note that the two results running the DM stack on the W13 data are not exact replicates (first vs. second column). The numbers of false positives was slightly lower in the newer analysis, especially in the better seeing data, suggesting minor but noticeable changes in the algorithms. The W14 analysis is qualitatively similar, *except* the configuration that leads to deconvolution of the template (seeing visit 1 and no prefiltering). The moderately better seeing triggered a bug in the configuration of the deconvolution ker-

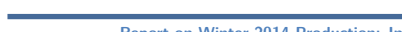

**Report on Winter 2014 Production: Image Differencing DMTN-069 Latest Revision 2014-05-30**

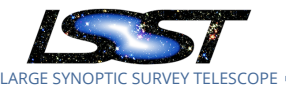

<span id="page-12-1"></span>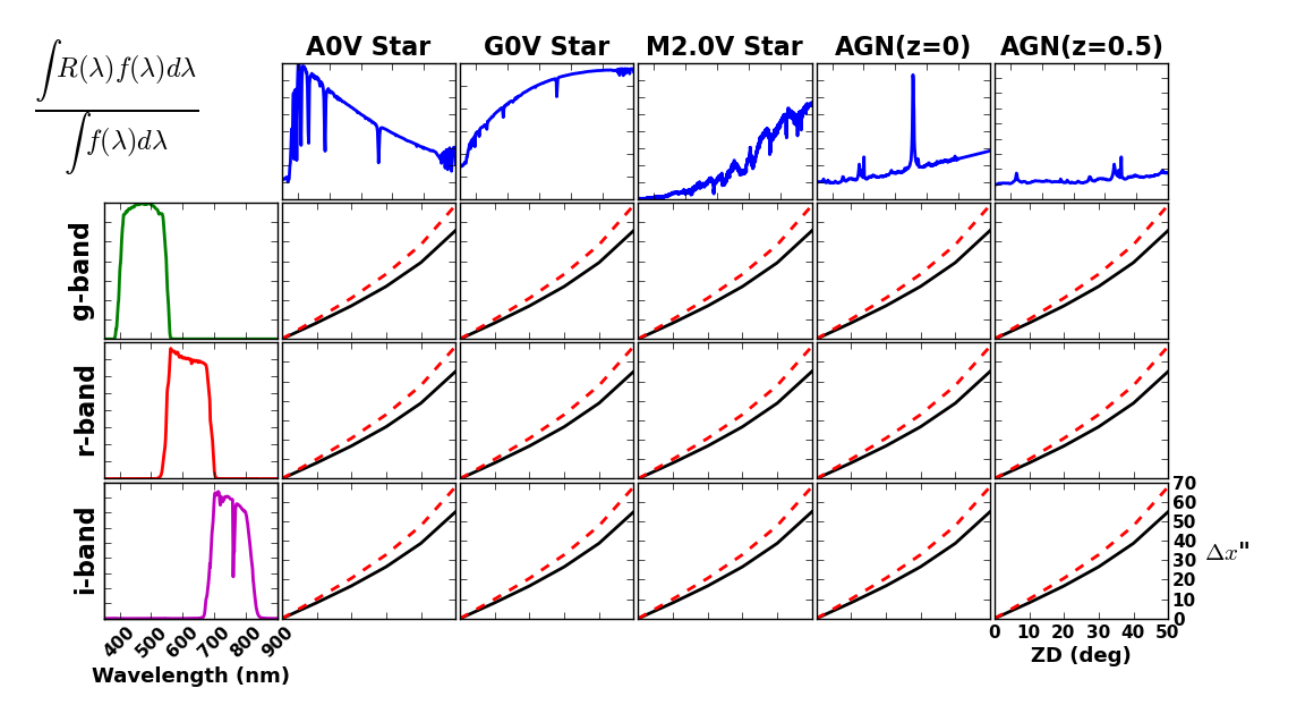

Figure 2: **Refraction Amplitude vs. Filter and Spectral Energy Distribution**: The fluxweighted amplitude of refraction (in arcseconds) for each of the filtered SEDs in Figure [1](#page-11-0), as a function of zenith distance in degrees along the x–axis. The solid black line is the nominal result from Eqn [2,](#page-9-2) while the dashed red line ignores the corrections for temperature and pressure (Eqn [1\)](#page-9-3). Note the maximum amplitude of refraction reaches nearly 1 arcminute. This figure may be recreated using the script python/DCR.py.

nels, which was resolved in ticket #3143 and in subtask 2. This improvement suggests both that the deconvolution configuration is currently highly sensitive to the input FWHMs, and that catastrophic deconvolution failures appear to be potentially resolvable at the configuration level (i.e. a solution is not "impossible").

### <span id="page-12-0"></span>**5 Results: Subtask 2**

The numbers of false positives in the  $gri$ -bands are reported in Table [3](#page-13-1). We averaged over all 9 CCDs in the raft to report the mean numbers of false positives per CCD. Figure [4](#page-33-0) compares the number of 5–sigma detected DiaSources in red. The black line depicts the theoretical run of false positives with detection threshold, using the mean seeing for each sample. We find that, in general, our results are consistent with this theoretical limit. One noteworthy exception is in the deconvolution configuration, where the 0.88" template is differenced against the 0.6" science data without prefiltering (leftmost column of top panel). In this case, our real-

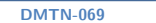

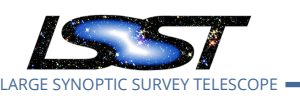

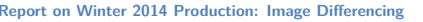

<span id="page-13-0"></span>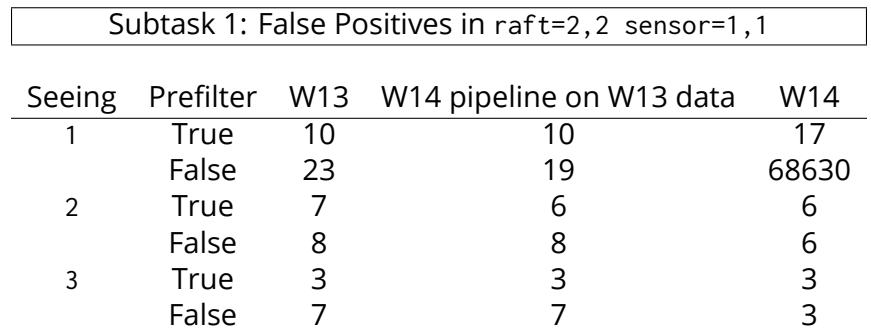

Table 2: Summary of the results of subtask 1, which aims to reproduce the results of W13 using phoSim v3.3.2 and the current v7\_3 stack. The first column shows the numbers of false positives from raft=2,2 sensor=1,1 of the original W13 analysis, the central column from the re–reduction of those same data using the v7\_3 stack, and the final column the results of the regenerated images during W14. The large numbers of false positives in the deconvolution configuration (seeing 1, prefilter False) were triggered by the bug resolved in ticket #3143. Results from this table were generated using script python/countDiaSourcesT1.py in this repository.

<span id="page-13-1"></span>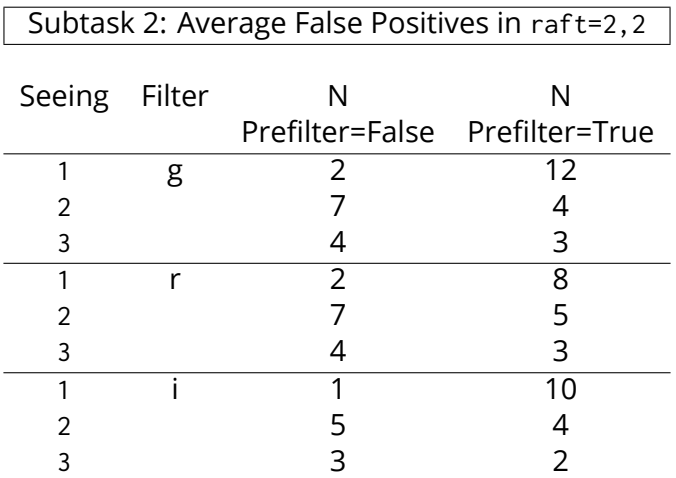

Table 3: Summary of the results of subtask 2. We show the average (over all 9 sensors of raft 2,2) of the total number of false detections per sensor at 5–sigma, both positive going and negative going. The vast majority of these sources are "orphans"; the average number that associate with a source in the image is less than 1 in all cases. Comparisons of these numbers with theoretical expectations are presented in Figure [4.](#page-33-0) Results from this table were generated using script python/countDiaSourcesT2.py in this repository.

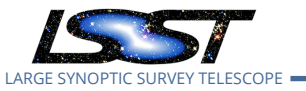

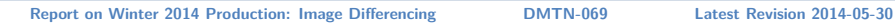

<span id="page-14-0"></span>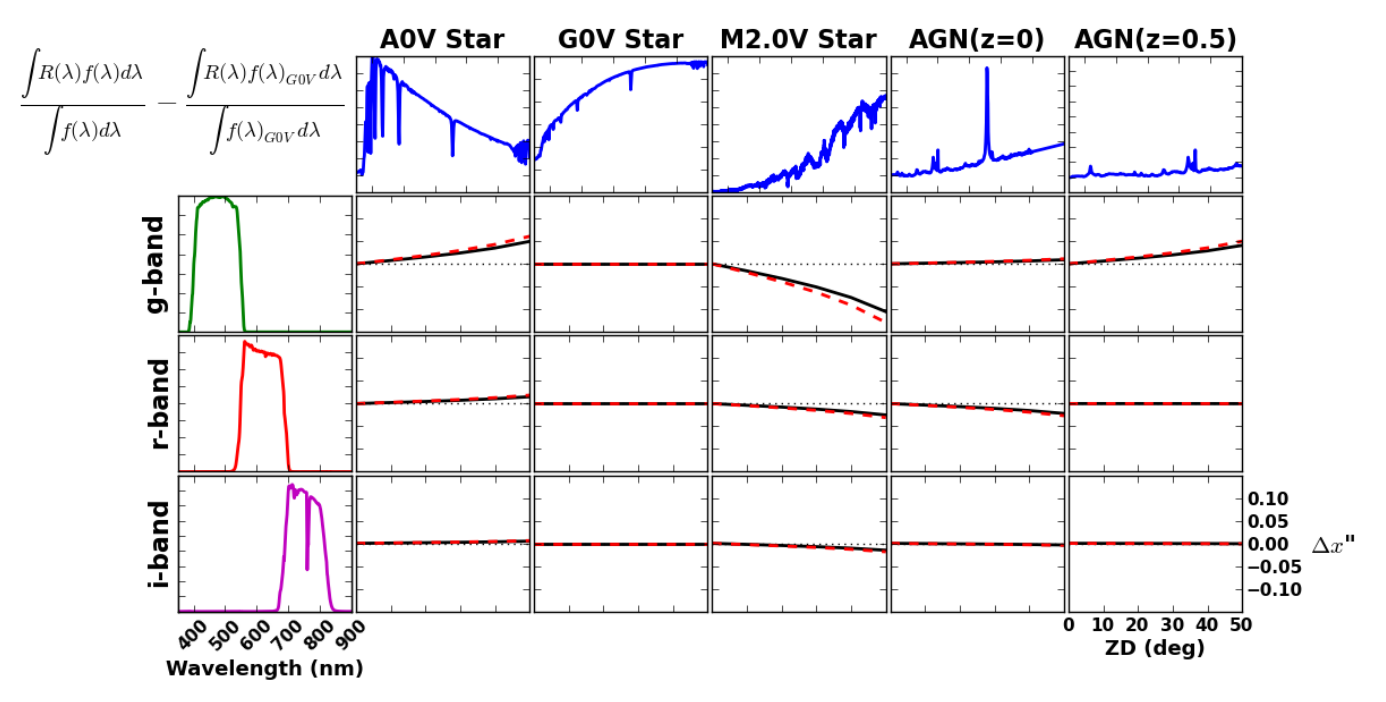

Figure 3: **Differential Chromatic Refraction vs. Filter and Spectral Energy Distribution**: The differential chromatic refraction of all sources from Figure [1](#page-11-0) with respect to the reference G0V star, as a function of zenith distance. The maximum amplitude of DCR between the "red" and "blue" objects reaches 0.2″ , or approximately one LSST pixel. This figure may be recreated using the script python/DCR.py.

ized false positive rate was significantly *lower* than expected from theory. This is consistent with the results from W13 (Section 6.4), where deconvolution significantly enhanced the noise properties of the difference image.

To quantify this effect in W14, we examined the variance in two ways. First, we calculated the median value of the difference image variance plane  $V_{p^{\prime}}$  ignoring any masked pixels. We then calculated the empirical variance of the corresponding image plane, scaling its interquartile range by 0.741 as expected from a Gaussian distribution, and squared this result to yield  $V_{e\cdot}$ We calculated the ratio  $V_{e}/V_{p}$  to measure how much the propagated variance over/underestimates the empirical variance. We find that the median of this ratio was within 1% of 1.0 for all prefiltering and postfiltering data, *including the deconvolution configuration*. This median value is however consistently above 1.0, indicating slight underestimation of the true variance by the propagated variance plane in all cases. This indicates that the variance plane provides an adequate estimate of the noise in the image at the stage immediately following image subtraction.

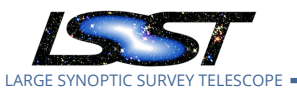

Secondly, we took the difference images that had *not* been filtered by their Psf, and perform the Psf convolution. We note that this is the image that the detection algorithm operates on in the postfiltering configuration (in fact, this is the postfiltering process itself!). In prefiltering, this detection image is the image difference product itself, which we demonstrated above to have adequate variance tracking. We then calculated the same ratios for this filtered difference image. We find that for the deconvolution configurations, the variance plane provided an *overestimate* of the empirical variance by 30–40% ( $V_{e}/V_{p}$  = 0.7–0.76). For the convolution configurations, the variance plane *underestimates* the empirical variance by 4–5%. An overestimate of the variance by 35% should lead to 15–20 times lower false positive rate at 5–sigma; a variance underestimate by 5% should lead to a false positive rate 2–3 times higher. These numbers are roughly consistent with, but larger in amplitude than, empirical results. Figure [4](#page-33-0) shows that the prefilter=False false positives rates are significantly lower than theory in the prefiltering seeing 1 data (deconvolution; the variance plane overestimates the true noise) and moderately but consistently higher than theory in the seeing 2,3 data (convolution; variance plane underestimates the true noise). As mentioned in the W13 report, the fact that the template is convolved twice is thought to be the main reason we have a poor esti-

mate of the noise at the detection stage in the postfiltering analysis. For completeness, we found no filter–dependence to these results. We used script python/examineVariance.py for this analysis.

### <span id="page-15-0"></span>**6 Results: Subtask 3**

Figure [5](#page-34-0) demonstrates the designed directions of increasing altitude (orientation of blue– source positive dipoles due to DCR) in visits A, B, D, and E (visit C is effectively at zenith and thus no DCR is expected). These are set by phoSim configuration parameter rotTelPos. The direction to the pole is also indicated, and set by phoSim configuration parameter rotSkyPos. For reference, rottelpos is defined as ( rotskypos-180+parallactic angle), such that the angle of DCR should be along this axis. The numerical values of these angles, measured clockwise with respect to the positive y–axis (i.e. "up") are listed in the first numerical column of Table [4](#page-16-0). The per–spectrum and per–passbands expected amplitudes of the DCR shift, w.r.t. the G0V stars, are given in the first numerical column of Table [5.](#page-17-0)

#### <span id="page-15-1"></span>**6.1 Dipole Orientation and Amplitude**

Our first validation of DCR comes from looking at the fitted Wcs of each calexp to establish directionality. Using a topocentric correction and the requested times of observation, we

<span id="page-16-0"></span>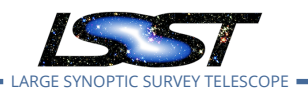

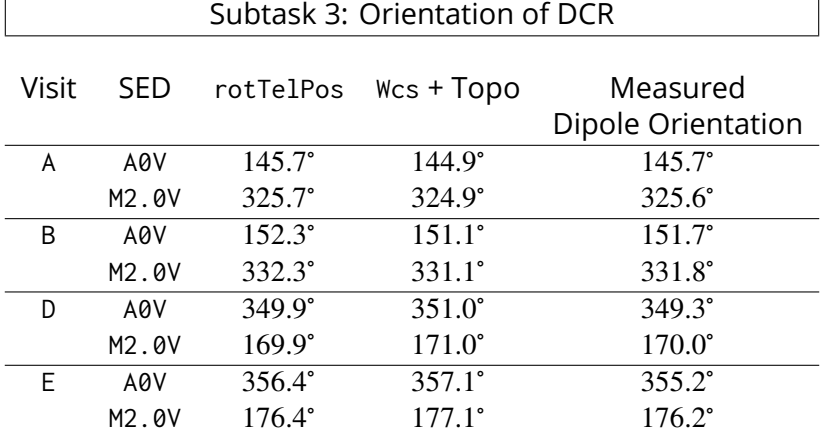

Table 4: The expected and measured orientations of DCR, using the coordinate conventions depicted in Figure [5.](#page-34-0) These numbers represent the orientation of the *positive* lobe of any dipole arising from the DCR effect for blue sources, and reflect the angle of increasing altitude. Numbers are reported as a function of visit ABDE, and the spectral energy distribution of the source. The numbers under rotTelPos reflect the designed orientation of DCR that was input to phoSim. The numbers under Wcs reflect the empirically determined direction to zenith in each image, using the calexp fitted Wcs and topocentric corrections appropriate for each visit. Finally, we report the measured median orientation of DiaSources in each image difference, when differenced against the template taken at zenith (visit C). For the rotTelPos and Wcs columns, the numbers for the red M2.0V stars are simply 180° from those of the blue A0V stars. For the orientation column, we use fitted values from  $g$ -band data, seeing 1 (dipole results in the r-band show quantitatively similar results). We also find no dependence of these orientations on seeing. We only report these numbers using the postfiltered data, where dipole measurement is known to operate correctly. Full results may be found in the file NOTES.

empirically determined the angles of increasing Ra,Dec and Az,Alt by taking 10" steps along each axis, starting at the field center, and converting these coordinate steps to pixel offsets. These axes are represented in Figure [6](#page-35-0) for visits ABDE, and the numerical values of the angle of increasing Altitude are provided in the second column of Table [4](#page-16-0). We note that these angles are similar to the requested rotTelPos, typically to within a degree.

Our second validation of DCR comes from looking at the astrometric residuals of the stars with respect to the reference catalog, after fitting for the Wes model. We grouped the stars into 3 bins based upon their SED. We then calculated the mean amplitude of residuals to the astrometric fit, which is driven by the G0V stars. The second numerical column of Table [5](#page-17-0) provides this information. We note that the DCR amplitudes for the A0V objects are roughly consistent with theory, although uniformly over–refracted by  $\sim$  4%. The amplitudes of the relative refraction of the M2.0V objects are under–refracted but by ∼ 10%. The expected trend of the "red" star DCR amplitude being larger than the "blue" stars amplitude, as depicted in

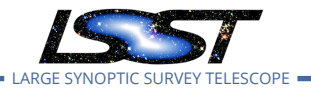

<span id="page-17-0"></span>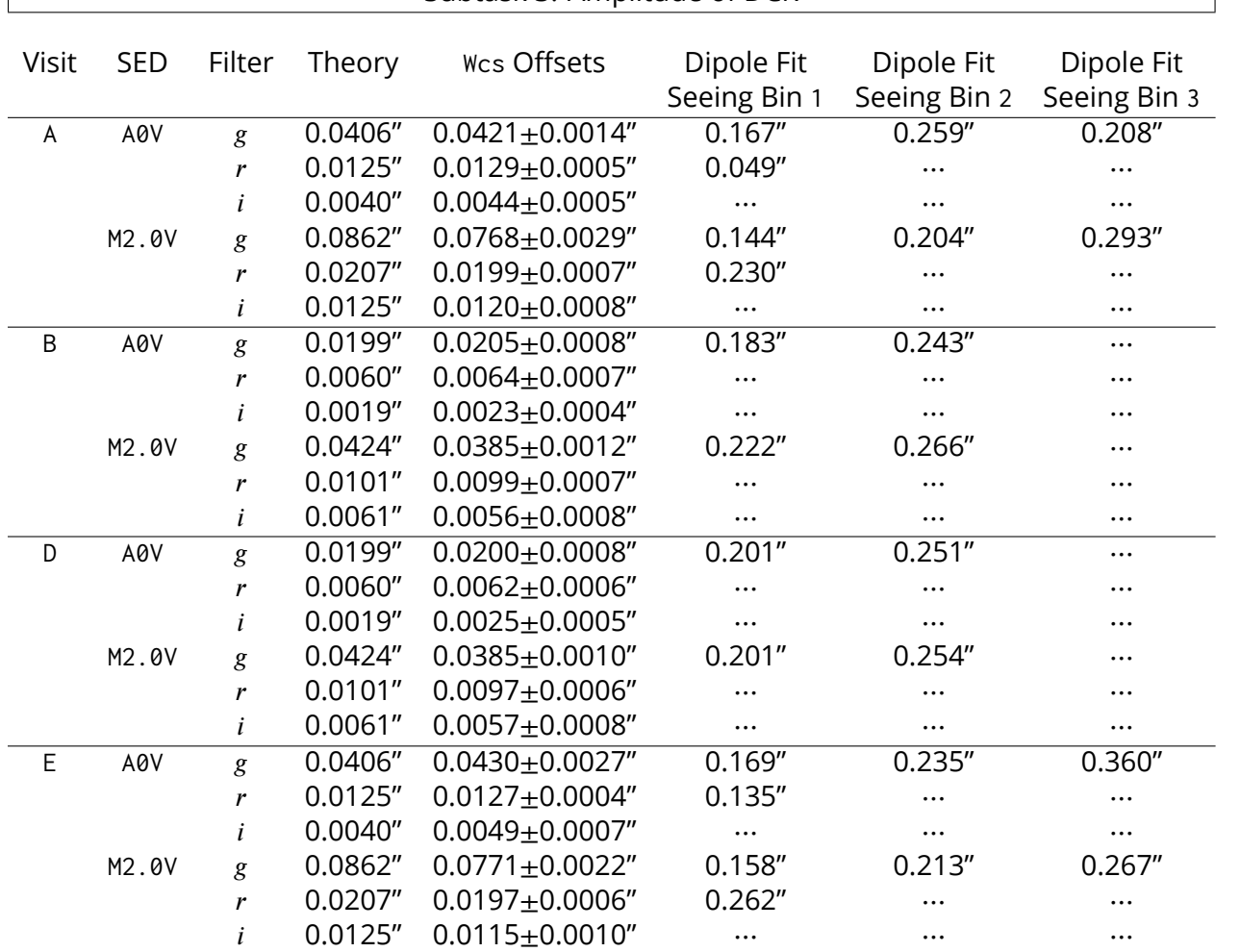

Table 5: The expected and measured amplitudes of DCR, in arcseconds. These numbers represent the differential offset between positions of an object at zenith (visit C) and at the airmasses associated with visits ABDE, with respect to the positions of the reference G0V stars, which define the astrometric reference system in this study. The Theory column is the expected amplitude as described in Section [3](#page-9-1), using airmass–dependent filter profiles, atmospheric water vapor pressure of  $f = 8$  mmHg, ambient air pressure of  $P = 520$  mmHg, and ground temperature of  $T = 20$  C. The Wes column represents the median (over all seeing values and sensors) offsets between stars of the given SED and the astrometric reference solution, determined using the Wcs and Source products. Results in all passbands are consistent with zero refraction for the CC visits (within 0.001"). We find moderate airmass dependence of the G0V star residuals with an amplitude of 0.002", 0.0005", and 0.0006" in the  $g, r, i$ -bands, respectively. The mean dipole amplitudes are determined using the same fits that yield the dipole orientations in Table [4](#page-16-0), and represent the offset between the fitted positive and negative lobes of the dipole. Because we see a seeing dependence on these numbers, we report them for each of the seeing bins 1,2,3. Theory results were determined using script python/DCR2.py. Astrometric residuals were determined using script astrometricResids.py. Full results may be found in the file NOTES.

Subtask 3: Amplitude of DCR

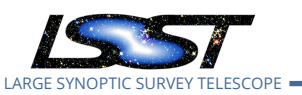

Figure [3,](#page-14-0) is seen here.

Finally, we compared the measurements of dipoles in the difference images to the expected effects of DCR. For this analysis, we only looked at difference images where the template image comes from zenith (i.e. visit C). The joint–Psf dipole measurement model simultaneously fits for a positive–going and negative–going component of the source – a 6–parameter fit including 2 centroids and 2 fluxes. The separation of the positive–going and negative–going component are proxies for the DCR effect. We used measurements from the postfiltered data only because the measurement suite is not fully implemented for prefiltered data. Because we found the most dipoles in the  $g$ -band seeing 1 data, we used these measurements to validate the DCR orientation. The orientation numbers are presented in the third numerical column of Table [4.](#page-16-0) We find that these numbers are also consistent with the designed orientation to within approximately 1°. We find no seeing dependence on these values.

The passband–dependent separations of the dipole lobes are given in the final columns of Table [5](#page-17-0), again only using the data differenced against template visit C. We find that these values are considerably larger than the DCR amplitude expected from theory, and from the amplitudes suggested by the Wcs residuals. Additionally, we find that this overestimate is a function of seeing, in the sense that in the worse seeing data these values are typically overmeasured by a larger degree. This a strong indication that there are aspects of the dipole measurement algorithm that need to be improved upon. We only found significant numbers of dipoles in the  $r$ -band data in the data at airmass 1.55. For the  $i$ -band data, there were not enough dipoles in any conditions to provide a measurement.

#### <span id="page-18-0"></span>**6.2 Dipole Rate**

Figures [7](#page-36-0) and [8](#page-37-0) show the median number of false positives per CCD within raft 2,2. These are given as a function of passband, and science visit vs. template visit. The "on–axis" elements within each matrix represent configurations where DCR within the template and science image are exactly aligned. These values are consistent with the results seen in subtasks 1 and 2, indicating that DCR is an effect that may be compensated for when realized similarly in a template and science image.

The off axis elements correspond to a mismatch between template and science image conditions, and show an enhanced rate of false positives. This enhancement is strongest in the  $g$ band, and in the better seeing data. The number of false positives is also significantly smaller in the prefiltering data. Importantly, when the airmasses are similar but the parallactic an-

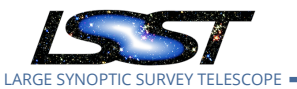

gle through the images different, an enhanced rate of false positives is seen, suggesting that the image subtraction template suite must accommodate orientation as well as airmass. We elaborate on this in Section [7.](#page-19-0) The effects of mismatched parallactic angles are mostly negligible in the  $i$ -band data, except in the best seeing conditions. However, for the majority of the  $g$  and r-band (and presumably  $u$ -band) data, DCR appears to be a significant impediment to achieving a noise–limited false positive rate.

There are 2 apparent components to the heat maps. The first corresponds to an enhancement in the rate of the no–refraction to high–refraction differences (CA and CE), which show large numbers of false positives in good seeing, and in the prefiltering data appears localized to the  $g$ -band data. The second component corresponds to the maximal mismatch between the DCR vector (AE and EA), and appears to be the dominant mode in the worse seeing data, in the redder passbands, and in the non– $g$ –band prefiltering data.

### <span id="page-19-0"></span>**7 Implications for Image Subtraction Templates**

We examine the implications for the image subtraction template suite, using the observed correlation between DCR amplitude and false positive rate.

We first look at the number of false positives when differencing against the zenith template C. We associated these false positives with the reference catalog, and binned them based upon the SED they match to. We then normalize each of these populations by the number that are expected from background fluctuations. We plot these values against the measured DCR offsets (using the WCS–based analysis from Table [5](#page-17-0)), in units of the PSF FWHM, in Figure [9](#page-38-0). Data from the A0V stars are plotted in blue, and from the M2.0V stars in red. We use information from all passbands and all seeings on this plot; the seeing 1,2,3 data are encoded as circles, squares, and triangles, respectively.

We fit a linear regression to each curve of the form  $log_{10} y = a + b * log_{10} x$ , finding:

| A0V              | Prefixer = True                       | $log_{10} y = 4.52 + 2.25 log_{10} x$ | (6) |
|------------------|---------------------------------------|---------------------------------------|-----|
| Prefixer = False | $log_{10} y = 5.53 + 2.75 log_{10} x$ |                                       |     |
| M2.0V            | Prefixer = True                       | $log_{10} y = 4.58 + 2.63 log_{10} x$ |     |
| Prefixer = False | $log_{10} y = 4.71 + 2.67 log_{10} x$ |                                       |     |

We plot these as the solid lines in Figure [9](#page-38-0). The curves are significantly different for the red

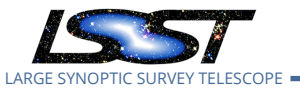

and blue stars, which is not entirely understood at this time. We naively expect the curves to look the same since we are effectively including information about the spectral type in the amplitude of the DCR shift, along the x-axis. It is possible that these difference come from second–order color effects in the sims, including color–dependent shape and size of the PSF. Vertical lines are plotted where these curves cross y=1, which effectively represents a doubling of the false positive rate due to DCR from each class of stars. We find that the prefiltering and postfiltering lines cross at essentially the same value, amplitude/FWHM = 0.01 and 0.02 for the A0V and M2.0V stars, respectively. For a fiducial seeing value of 0.6″ , this means that DCR begins to dominate the false positive rate at DCR amplitudes of 6–11 mas. At 0.88″ , similar rates will be seen at DCR amplitudes of 9–16 mas.

We repeat the above analysis normalizing by the number of stars in each image, which typically number 80–90 for the A0V and M2.0V stars. This provides the likelihood that a given object will lead to a false positive as a function of DCR offset, for objects in our S/N range (100–200). We regress using the same functional form as above and find:

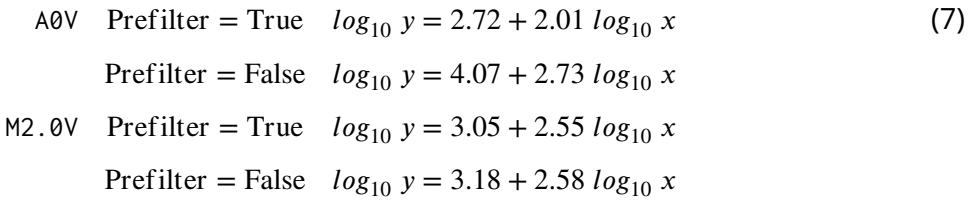

where now  $log y$  represents the log-likelihood that a given object will yield a false positive. These curves cross the 1% likelihood mark at  $x \sim 0.005, 0.01$  for the A0V and M2.0V stars, respectively, corresponding to DCR shifts of 3 and 6 mas at 0.6″ seeing, and 5 and 9 mas in 0.88″ seeing. These results are shown in Figure [10.](#page-39-0)

We next examined the consequences of this on the airmass and parallactic angle requirements for image subtraction templates. We first calculated the DCR for each source star at fiducial template airmasses of 1.0 and 1.25, corresponding to the first leg of a triangle. A second leg is calculated by considering the amplitude *and* orientation of DCR at a range of other airmasses from 1..1.5, and orientation differences from 1..180 degrees. This second airmass is used to calculate the length of the second leg of the triangle, corresponding to a second realization of DCR in a science image. The opening angle between theses two vectors is set to 0..180 degrees in steps of 5, and represents the mismatch between the parallactic angle in the template and science images. We use the law of cosines to describe the astrometric offset  $\Delta r$  between the two apparitions of the source (at the reference airmass, and at all other com-

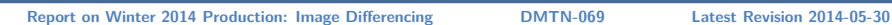

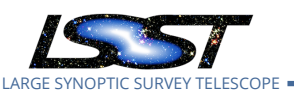

binations of airmass and parallactic angle). The geometric basis for this analysis is presented in Figure [11](#page-40-0).

The overall offset  $\Delta r$  is used to color–code the panels in Figure [12](#page-41-0), which show relative DCR amplitude as a function of airmass along the y–axis, and difference in the parallactic angle along the x–axis. We overplot lines of constant offset at 3 (blue solid line) and 6 (red dashed line) mas, corresponding to the approximate DCR offsets that yield 1% likelihood of dipoles in 0.6" seeing for the A0V and M2.0V stars, respectively. The top panel shows these results for a template at airmass 1.0, which has no DCR in any passband. Thus observations at *all* orientations yield similar results, and there is only a rate dependence on airmass difference. On the top left we show these results for the  $g$ -band, where the amplitudes are all larger than 6 mas and thus no contours displayed. At top middle we show the same plots for  $r$ -band templates, which show 6mas relative DCR against airmass 1.05 to 1.15 science images, and on the top right for *i*-band which show 6mas relative DCR at airmass 1.15 for the red stars and 3mas relative DCR at airmass 1.35 for the blue stars.

The bottom panels show these same results for airmass 1.25 templates, and demonstrate the interaction between airmass and orientation difference. For data taken at the same airmass, orientation differences of 15–25 degrees will yield to 3mas relative DCR in –band (lower middle), and 20-65 degrees in *i*-band (lower right), driven by the red stars. At the same DCR orientation, airmass differences of approximately 0.1 in  $r$ -band and 0.15-0.2 in  $i$ -band will yield the same enhanced rate of false positives. We note that at the coarseness of this study (steps of 0.1 in airmass and 5 degrees in orientation), nearly *all* g-band data will show enhanced dipole rates. This will be seen to a larger degree in the  $u$ -band, although the faintness of the redder stars may mean that there will be fewer red objects in the images, and accordingly a bluer astrometric reference frame used.

### <span id="page-21-0"></span>**8 Thoughts on the DCR Issue**

We outline possible resolutions to the DCR issue. Classes that need to know about DCR include the WCS class, for astrometric modeling, and the Psf class, for its contribution to the color–dependent point spread function. The consumers of this information include the image coaddition and differencing tasks. The latter has a double dependency on DCR, since it uses coadded templates whose generation themselves depends on an adequate treatment of DCR. We expect to work towards this resolution in the upcoming Summer 2014 production (S14) cycle.

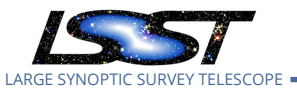

Modeling the expected effects of DCR should be relatively straightforward, assuming the colors of most objects are known from data release processing, the observation conditions are known exactly, and the environmental conditions known approximately. The majority of objects whose instantaneous color is not known (moving objects, or objects that change in brightness) will leave signatures in difference images anyways, so not knowing their color should not create additional "false positives". It may however complicate the measurement of these objects. Places where this assumption breaks down completely are for objects that are different in color but not brightness, or for crowded fields where every pixel has its own color.

Compensating for the effects of DCR within an image requires not the shifting of the image, but the shifting of every object *within* the image along the vector to zenith. This suggests a color–dependence to the pixel resampling process, which might use both the Wcs and a putative Dcr class to map the location of an object to unrefracted coordinates (i.e. above the atmosphere). This would be extremely important if we wished to "undo" the effects of DCR before coadding images taken at different airmasses and parallactic angles. We would also have to "mimic" DCR when mapping coadded image subtraction templates to the science image conditions (assuming that all pixel–level operations happen on the template during image subtraction). In these scenarios, neighboring pixels must be treated as a bundle, to preserve the Psf. It is unclear how to proceed when remapping e.g. a nearby galaxy, or a crowded starfield in the Galactic plane.

The simplest solution is to reject objects (or pixels) of extreme color from triggering alerts at high airmass. A slightly more complicated solution is to include the effects of DCR in measurement, i.e. improve the dipole measurement code. And the most complicated option is the one described above, where DCR is compensated for at the per–object pixel level, either during pixel remapping/resampling or during Psf/Psf–matching kernel modeling. We can take some guidance from the analysis presented in Section 3.3 of Alcock et al.[[1\]](#page-24-1), who use a per–pixel color map to compensate for DCR. A necessary improvement over that technique is the need to undertake this operation in a way that preserves the PSF. A final option is to make this a consideration during the acquisition of the data (e.g. observing a field within a narrow range of azimuth), the feasibility of which may be tested via OpSim.

<span id="page-22-0"></span>Other options are both solicited and welcome.

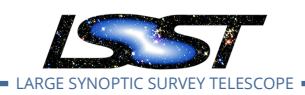

### **9 Conclusions**

- We are able to qualitatively reproduce the results of W13, namely a false positive rate in difference images that is near the theoretical rate expected from fluctuations in the background. Quantitative differences reflect changes in both phoSim and the DM stack since W13. We find no filter–dependence to these results.
- We find that the variance planes of the data products immediately following image subtraction are consistent with the empirical variance to 1%. This result holds for both the prefiltering and postfiltering analysis paths.
- However, the convolution of an unfiltered difference image with its Psf (i.e. the postfiltering process immediately preceding detection) results in an image whose variance plane provides a poor estimate of the true variance. In the case of deconvolution of the template, this variance plane *overestimates* the true variance by 30–40%, resulting in a lower rate of false positives but also shallower effective depth. In the case of smoothing of the template, this variance is a 4–5% *underestimate*, resulting in an enhanced rate of false positives. This effect is only relevant for the postfiltering analysis path.
- We find that differencing templates and images taken at the same airmass and parallactic angle – regardless of airmass, parallactic angle, filter, or seeing – generally produce the same high quality results.
- We find that mismatches between parallactic angle, even for images taken at the same airmass, are sufficient to produce significantly enhanced rates of false positives in difference images, especially in the  $g$ -band and  $r$ -band. Mismatches between both airmass and parallactic angle also yield enhanced false positive rates. Accordingly, DCR is a substantial issue that needs to be addressed.
- This enhanced false positive rate is more significant in the bluer passbands, but declines significantly by  $i$ -band.
- The enhanced rate is also seeing dependent, in the sense that better seeing data yield more false positives than worse seeing data.
- Two components in the false positive "heat maps" correspond to enhanced false positive rates in the no–refraction vs high–refraction data (CA and CE differences) and in the data with maximal mismatch between the DCR orientation vectors (AE and EA).
- While the enhanced false positive rate is lower in the prefiltered difference images than in the postfiltered, it is not negligible.

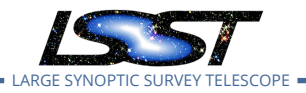

- Relative DCR offsets of 3–6 milliarcseconds allow a 1% chance of a red/blue source yielding a dipole, at seeing of 0.6". This is relaxed to 5–9 mas in seeing of 0.88". This conclusion is restricted to the SEDs used in this study. A comprehensive understanding of the number of stars that may yield DCR dipoles requires a realistic distribution of SEDs.
- Templates obtained at zenith are applicable to a limited range of science data before DCR amplitudes reach 3–6 mas (Figure [12](#page-41-0)).
- Templates imaged at airmass 1.25 are applicable to science data having differences in airmass of less than  $0.05, 0.1, 0.15$  for  $g, r, i$  or parallactic angle orientation differences of less than 5°, 15°, 25°.
- Most/all image differences in the  $u$ -band and  $g$ -bands will be highly sensitive to this DCR effect.
- The orientation of the DCR effect in the simulations is consistent with expectations.
- We find that the amplitude of DCR shift in the red <code>M2.0V</code> stars is under-realized by  $\sim 10\%$ compared to expectations. A0V stars are over-refracted by ∼ 4% compared to expectations.
- Dipole measurement measures lobe separations that are substantially larger than the effects of DCR. This effect gets worse with seeing, indicating a potential need to improve the algorithm.
- The treatment of DCR will likely be a complicated one, and at the extreme may require an object–dependent remapping during the image registration process. Image subtraction is doubly dependent on this effect, as its template images need to first be coadded (which requires registration of input images *and* of the DCR–affected objects within the images) before being warped to the image coordinate system to be used for subtraction.
- We further document the end–to–end process of creating and running simulated data in the Appendices below.

### **References**

- <span id="page-24-1"></span>[1] Alcock, C., Allsman, R.A., Alves, D., et al., 1999, ApJ, 521, 602 ([arXiv:astro-ph/9903215](http://arxiv.org/abs/astro-ph/9903215)), [doi:10.1086/307567,](http://doi.org/10.1086/307567) [ADS Link](http://adsabs.harvard.edu/abs/1999ApJ...521..602A)
- <span id="page-24-0"></span>[2] **[LDM-227]**, Becker, A., Krughoff, S., Connolly, A., et al., 2013, *Report on Late Winter2013 Production: Image Differencing*, LDM-227, URL <https://ls.st/LDM-227>

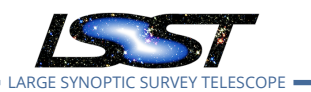

<span id="page-25-5"></span>[3] Filippenko, A.V., 1982, PASP, 94, 715, [doi:10.1086/131052](http://doi.org/10.1086/131052), [ADS Link](http://adsabs.harvard.edu/abs/1982PASP...94..715F)

### <span id="page-25-0"></span>**A Test files**

The root directory for this analysis is located on the NCSA machines at /nfs/lsst/home/becker/Winter2014. All files not included in the git repository at [https://](https://github.com/lsst-dm/W14ImageDifferencing) [github.com/lsst-dm/W14ImageDifferencing](https://github.com/lsst-dm/W14ImageDifferencing) may be found there, including the output repositories needed by the majority of the analysis and plotting scripts. A complete guide to every step in this W14 process may be found in the NOTES file on GitHub.

### <span id="page-25-1"></span>**B Ticket Work**

#### <span id="page-25-2"></span>**B.1 Ticket #3128**

This ticket was opened to allow the user to select the sample of "red" and "blue" stars to be added to the control sample. This enabled after–the–fact diagnostics of the different populations of objects.

#### <span id="page-25-3"></span>**B.2 Ticket #3143**

This ticket was opened to fix a bug in the settings of the deconvolution kernel sizes. A variable was unintentionally causing a misconfiguration of the kernel basis in the  $g$  and r-band postfiltering seeing 1 data (which result in a deconvolution). This resulted in a factor of 10–100 increase in the deconvolution false positives, compared to the  $i$ -band. This misconfiguration results in the large numbers of false positives reported in Section [4](#page-10-0) below, and was fixed for the analysis of Section [5](#page-12-0). This indicates that deconvolution may be undertaken with the proper kernel configuration, resulting in an acceptable false positive rate, although the variance in the images ends up being much higher (and the effective detection threshold much lower) compared to the prefiltering route.

#### <span id="page-25-4"></span>**B.3 Ticket #3161**

This ticket was the most extensive implemented in this W14 work. Previously, joint–Psf dipole measurement (simultaneously fitting for a positive and negative–going Psf with 6 model terms including two x,y centroids and two fluxes) used a very coarse "minimization" routine. This

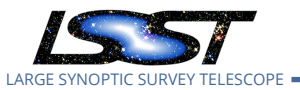

routine effectively took half pixel steps in the 4 centroid positions, and performed a linear fit for the two fluxes at each step, returning the step that yielded the lowest  $\chi^2.$  However, the dipole separations expected from DCR were in general far smaller than the default step size, and thus the measurements were too coarse for this task. In addition, this process was slow and inefficient, making measurement of more than  $\sim$  200 dipoles in a given image infeasible.

In Ticket #3161 we implemented a fully non–linear joint Psf fit, using the Minuit package. This substantially sped up the per–dipole measurement process by a factor of 20–30, from 1–2 measurements per second to 20–60 per second. This speed–up analysis was performed using script python/compareMeasurementTiming.py in this repository. Dipole measurement is currently *not* the tall pole in processing; resources should be spend on speeding up the convolution and warping code to minimize the overall run time.

### <span id="page-26-0"></span>**C Use of PhoSim**

I describe here the end-to-end process of generating instance catalogs (or "trim files") for phoSim, running these images to create output eImages, creating astrometry.net index files for astrometric calibration, and running these images through processEimage.py. This does *not* include the process of generating instance catalogs from a master base catalog, or the process of using calibration data to run the simulated images through processCcd.py, which does (amongst other operations) the assembly of amp images into CCD images and instrument signature removal.

The process is valid for phoSim version 3.3.2.

### <span id="page-26-1"></span>**C.1 Setting up PhoSim**

To download, build, and setup phoSim:

```
wget https://dev.lsstcorp.org/cgit/LSST/sims/phosim.git/snapshot/phosim-3.3.2.tar.gz
tar -xzvf phosim-3.3.2.tar.gz
cd phosim-3.3.2
-- or --git clone http://dev.lsstcorp.org/git/LSST/sims/phosim
cd phosim
./configure
```
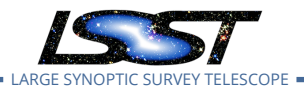

```
n
  c
  $CFITSIO_DIR/lib/
  $CFITSIO_DIR/include/
  $FFTW_DIR/lib/
  $FFTW_DIR/include
make
mkdir ups
echo 'envPrepend (PATH, ${PRODUCT_DIR})' >> ups/phosim.table
echo 'envPrepend (PATH, ${PRODUCT_DIR}/bin)' >> ups/phosim.table
setup -k -r .
```
Note that you will have to declare the locations of cfitsio and fftw3 by hand, and must enter the full paths above (i.e. not the string "\$CFITSIO\_DIR/lib/" but the path that it resolves to). The above assumes that you have a DM stack already, with cfitsio and fftw3 setup.

#### <span id="page-27-0"></span>**C.2 Running phosim.py**

To run phoSim, you need the environment variable CAT\_SHARE\_DATA declared, as this is where the package looks for its SEDs. Example locations are, at NCSA, /lsst/home/aconnolly/imsim/starSED/. You also need to create work/ and out/ directories for the script to use; these must be made *before* the simulation is run. A "trim" file or instance catalog must be created, which contains a random seed and observation information such as pointing, seeing, and the star catalog itself. These are included in this repository for all sims runs. A control file (named clean.params.beta here) must also be included, and turns off/on various effects in the sims, such as sky backgrounds and tracking errors. A call to the phoSim package then looks like:

```
python $PHOSIM_DIR/phosim.py $PWD/2001000.trim -w $PWD/2001000.work -o $PWD/2001000.out
 -c $PWD/clean.params.beta
  -s "R22_S00|R22_S01|R22_S02|R22_S10|R22_S11|R22_S12|R22_S20|R22_S21|R22_S22" -p 16
```
where -w defines the work directory (which must already exist), -o the output directory (which must already exist), -c the control file, -s the sensors to simulate, and -p the number of cores to use.

Once the raw amplifier and eImages are created, they need to be renamed for consistency with the obs\_lsstSim mapper. The repository script python/rename\_images.py is used for this,

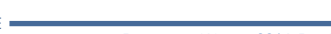

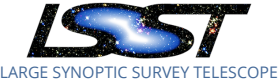

with an example command that moves the eImages from the phoSim output directory to a DM input directory called inputs8:

```
cd sims8/
foreach i (*.out)
cd $i
python ../../python/rename_images.py ../../inputs8 *E000.fits.gz
cd ../
end
```
Next, an input registry must be generated, and a mapper file created:

```
cd inputs8/
python $OBS_LSSTSIM_DIR/bin/genInputRegistry.py .
echo "lsst.obs.lsstSim.lsstSimMapper.LsstSimMapper" >> _mapper
```
### <span id="page-28-0"></span>**C.3 Creating Astrometry Index Files**

A calibration file must be created for astrometry.net, which is used as the photometric and astrometric reference. Typically this is created from a base catalog, but since I am starting with instance catalogs here, the process is somewhat different. I use one of the input trim files for this process as follows:

```
mkdir astrometry_net_data8
python python/trim_to_ref.py sims8/2002000.trim > astrometry_net_data8/2002000.ref
cd astrometry_net_data8
setup -r /lsst/home/krughoff/lsst/lsst_devel/Linux64/astrometry.net-0.38/astrometry
text2fits.py 2002000.ref 2002000.fits
setenv P 1402120
build-index -i 2002000.fits -o index-${P}00.fits -I ${P}00 -P 0 -S r -n 100 -L 20 -E -j 0.4 -r 1
build-index -1 index-${P}00.fits -o index-${P}01.fits -I ${P}01 -P 1 -S r -L 20 -E -M -j 0.4
build-index -1 index-${P}00.fits -o index-${P}02.fits -I ${P}02 -P 2 -S r -L 20 -E -M -j 0.4
build-index -1 index-${P}00.fits -o index-${P}03.fits -I ${P}03 -P 3 -S r -L 20 -E -M -j 0.4
build-index -1 index-${P}00.fits -o index-${P}04.fits -I ${P}04 -P 4 -S r -L 20 -E -M -j 0.4
ls index-1402120* | awk '{printf("modhead %s+7 REFCAT '2002000'\n",$1)}' | sh
setup astrometry_net 0.30
cp -r /nfs/lsst/home/becker/Winter2014/astrometry_net_data/ups .
setup -k -r .
```
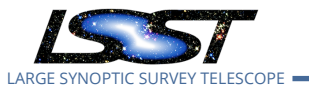

Note that the file andConfig.py must be modified to use the naming convention defined by environment variable P above:

```
cat astrometry_net_data8/andConfig.py
  root.starGalaxyColumn = "starnotgal"
  filters = ('u', 'g', 'r', 'i', 'z', 'y')root.magColumnMap = dict([(f, f) for f in filters])root.magErrorColumnMap = dict([ (f, f + '_-err') for f in filters])
  root.indexFiles = [
      'index-140212000.fits',
      'index-140212001.fits',
      'index-140212002.fits',
      'index-140212003.fits',
      'index-140212004.fits',
      ]
```
#### <span id="page-29-0"></span>**C.4 Running processEimage.py**

Finally, the running of SFM via processEimage.py:

```
$OBS_LSSTSIM_DIR/bin/processEimage.py . --id visit=1000000^1001000^ .... -j 20
```
where -j 20 provides the number of concurrent threads.

#### <span id="page-29-1"></span>**C.5 Running imageDifferenceWinter2013.py**

To difference all 3 seeing images from visit A with a template from visit C, use the following command:

```
$PIPE_TASKS_DIR/bin/imageDifferenceWinter2013.py inputs8 --id
 visit=3000001^3000002^3000003
 --output=/nfs/lsst/home/becker/Winter2014/outputs8CA_doPreConvolveFalse
 --configfile imageDifferenceConfigGstar.py --config diaSourceMatchRadius=2.0
 doAddCalexpBackground=False winter2013TemplateId=3002000 doPreConvolve=False
 subtract.kernel.active.singleKernelClipping=False
 subtract.kernel.active.kernelSumClipping=False
  subtract.kernel.active.spatialKernelClipping=False
```
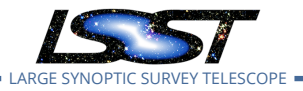

subtract.kernel.active.scaleByFwhm=True subtract.kernel.active.spatialKernelOrder=5 subtract.kernel.active.alardNGauss=3 subtract.kernel.active.alardDegGauss="[5,2,2]" subtract.kernel.active.alardSigGauss="[1.0,1.0,1.0]" doSelectDcrCatalog=True --clobber-config -j 27

Important flags here are the W14 configuration file imageDifferenceConfigGstar.py, the template visit via winter2013TemplateId, and the prefiltering flag via doPreConvolve.

### <span id="page-30-0"></span>**D Generation of Instance Catalogs for W14**

We outline the salient (and non–obvious) configuration parameters for the W14 trim/instance catalogs below:

- SIM\_MINSOURCE 1 : Only simulate the sensor if 1 or more stars land on it
- SIM\_VISTIME 300.0 : Total exposure time of the visit.
- SIM\_NSNAP 1 : Request one snap that accounts for all SIM\_VISTIME seconds of the simulation.

In addition, the control file clean.params.beta was designed to turn off many confounding effects, such as tracking errors, saturation, and blooming. Specific trim file considerations for each subtask are given below.

#### <span id="page-30-1"></span>**D.1 Subtask 1**

We started with the trim files used in W13 processing, which consist of a random star field populated by stars of SED km50\_5000.fits\_g20\_5140.gz, and covering a range of magnitudes 19 <  $r$  < 21. Observations were designed to be at a zenith distance of 20.2°, with a boresight pointing of (Ra, Dec) = (79.68926°, -9.70229°). Observations were simulated in the *i*-band. These trim files are stored in the sims3/ directory in this repository.

#### <span id="page-30-2"></span>**D.2 Subtask 2**

We chose spectrum km20\_6000.fits\_g30\_6020.gz for our reference G0V-star, and replaced 80% of the objects in the original trim file with this SED. We then selected the bluest object con-

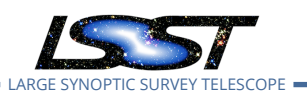

tained in the base catalog, kp01\_9750.fits\_g45\_9830.gz, for every tenth object starting at object #0, and the most populous red object in the catalog m2.0Full.dat.gz for every tenth object starting at object #5. These correspond to spectral types A0V and M2.0V, respectively.

Because the magnitudes in the trim files represent a 500nm magnitude (approximate  $g$ -band), color corrections to the requested magnitudes of the objects were required to preserve the relative brightness distribution of the as–simulated, multi–SED sources. This was done using their respective *i*-band magnitudes (i.e. a correction of  $-2.5 log_{10} (f_{i:SED}/f_{i:GOV})$ ). Accordingly, the brightness distributions in the  $gr$ -bands were not optimal (this was fixed in subtask 3). The colors of each spectral type were calculated using python/colors.py. Script makeNewTrims.py was used to make these modifications to the sims3/ trim files, yielding sims5/ trim files ( $i$ band). The only modifications made to the input trim files to simulate images in the  $gr$ -bands were to change the Opsim\_filter field to indicate  $gri = 123$ ; these are stored in the sims5gr/ directory.

#### <span id="page-31-0"></span>**D.3 Subtask 3**

First, to have similar brightness distributions in all data, we make a SED–dependent *and* passband– dependent magnitude correction to the trim files used for this task. These corrections are made in script generateTrimFilesDcr.py, which ran on the  $i$ -band trim files from sims5.

Second, the original observations do not pass through zenith on the given night of simulated observations. To design the observations to pass through zenith at the LSST site, which is at southern latitude -29.67°, we first subtracted 19.96437° from all coordinates in the input trim files so that the field is centered at a declination equal to the Southern latitude of the site. This includes both the per-object coordinates and the boresight pointing Unrefracted\_Dec in the trim file header.

We simulated this star field throughout the night of MJD 51130 (the night of the fiducial image simulations) to establish the times at which it was at an altitude of 40 and 60 degrees (zenith distance of 50 and 30 degrees; airmass of 1.55 and 1.16), and when it was closest to zenith. We chose 5 specific times at which to simulate the images: before meridian crossing at airmass 1.55; before meridian crossing at airmass 1.16; closest to zenith; after meridian crossing at airmass 1.16; after meridian crossing at airmass 1.55).

Because the instance catalog inputs to phoSim form an overcomplete set (e.g. the user specifies Ra, Dec, altitude, azimuth, and time of observation), it is possible to request a simulation

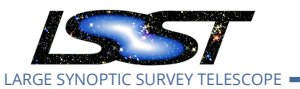

configuration that is not physically possible. For this reason, we used lsst.sims.catalogs.measures.example\_utils.makeObsParamsRaDecSky subroutine makeObsParamsRaDecSky to generate a self–consistent set of observation parameters given the Ra and Dec of the field, and the times of observation established above.

In addition, this script synchronized the values of Opsim\_rotskypos and Opsim\_rottelpos. Rotskypos sets the orientation of Ra and Dec of the catalog, effectively a rotation of the Pole away from the Zenith. When rotskypos=0 the Ra direction is "up" in the image, along the y–axis. This value was kept the same for all images, so that the star field was always rendered in approximately the same orientation. Rottelpos is defined as (rotskypos-180+parallactic angle), such that the angle of DCR should be along this axis. This will also be the angle of increasing Altitude in the Az,Alt coordinate system. This value is observation dependent, and was determined using makeObsParamsRaDecSky. Trim files for this run are found in the sims8/ directory of this repository.

## <span id="page-32-0"></span>**E Refraction and DCR Overlays**

We provide here additional figures here that demonstrate the amplitude of the refraction, of the differential refraction, and the airmass and passband–dependent quality of the difference images.

<span id="page-33-0"></span>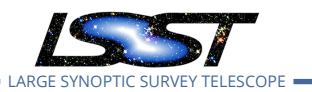

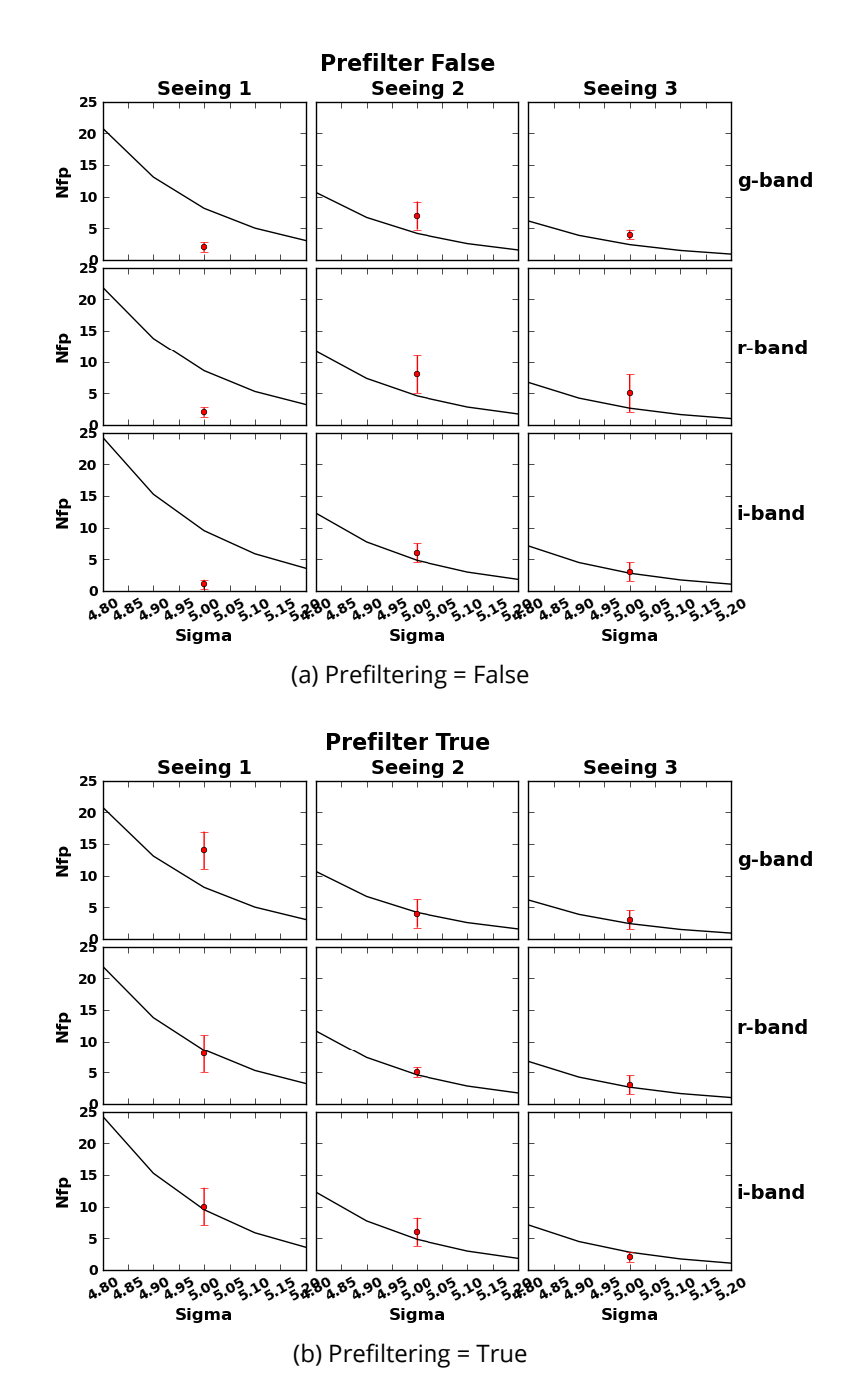

Figure 4: **Subtask 2: False Positive Rates vs. Theory**: Using the mean realized seeing for each passband and Opsim\_rawseeing combination, we plot the expected numbers of false positives per sensor (both positive and negative going) as a function of detection threshold. We plot the median number of DiaSources detected at 5 sigma across the nine raft=2,2 CCDs in red, using the interquartile range to calculate the RMS. Results using postfiltering of the data with its Psf are on the top, and prefiltering are on the bottom. Note that the postfiltering false positives in seeing 1 which correspond to a template deconvolution, are lower than expected due to an overestimate of the noise by the variance plane. The postfiltering positives for seeing 2,3 are consistently above the theoretical curve, likely due to a 4–5% underestimate of the noise by the variance plane. Prefiltering false positives appear more evenly distributed above and below the theoretical curves. This figure was created using the script python/falsePos-<br>itivePlate...v itivePlots.py.

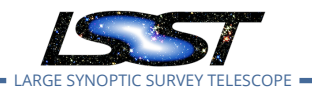

<span id="page-34-0"></span>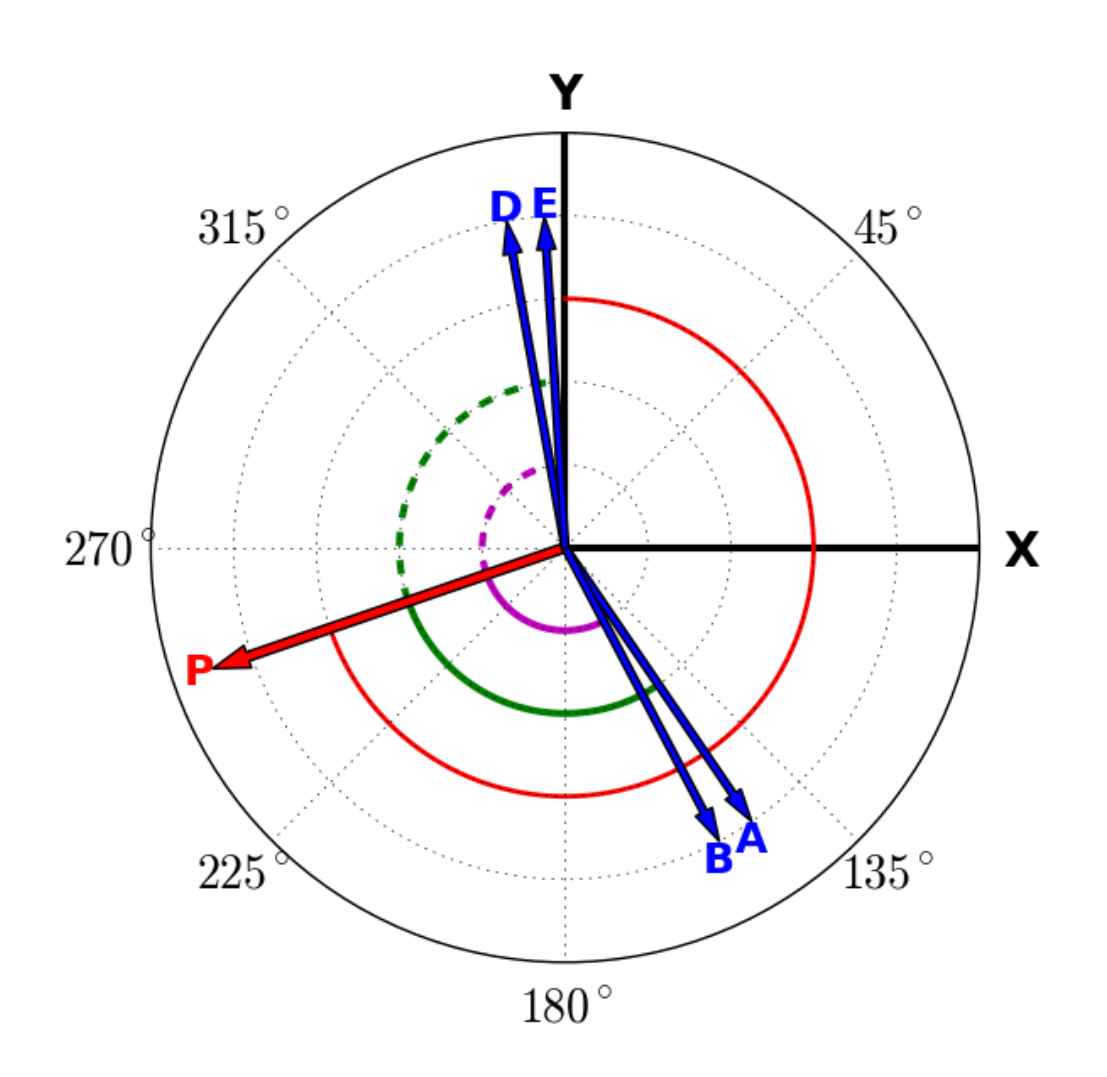

Figure 5: **Designed Orientation of DCR in W14 PhoSim Runs**: This figure represents the anticipated orientations of DCR in the W14 phoSim data. The x,y coordinate system is depicted, as well as the convention that angles (rotTelPos, rotSkyPos) rotate clockwise with respect to the positive y–axis in the image coordinate system (and counterclockwise in the camera coordinate system). The rotTelPos of 251 degrees specified for all simulations, which reflects the direction to the pole, is shown with the red vector P and the red arc at y=0.6. The derived rot-SkyPos for visits A,B,D,E are shown with the blue vectors, and reflect the angle towards zenith (the angle of increasing altitude). DCR is expected to happen along these vectors. The angles PA,PE are similar, and represented by the green arcs at y=0.4; the angles PB,PD are also similar, and represented by the purple arcs at y=0.2. This is expected as observations A and E are taken at airmass 1.55 (zenith distance of 50 degrees) but at opposite sides of the meridian crossing of the star field; a similar situation was designed for observations B and D, which are taken at airmass 1.16 (zenith distance of 30 degrees). Visit C is not depicted as it was taken at zenith. This figure was created using the script python/dcrSchematic.py.

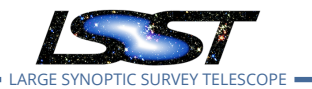

<span id="page-35-0"></span>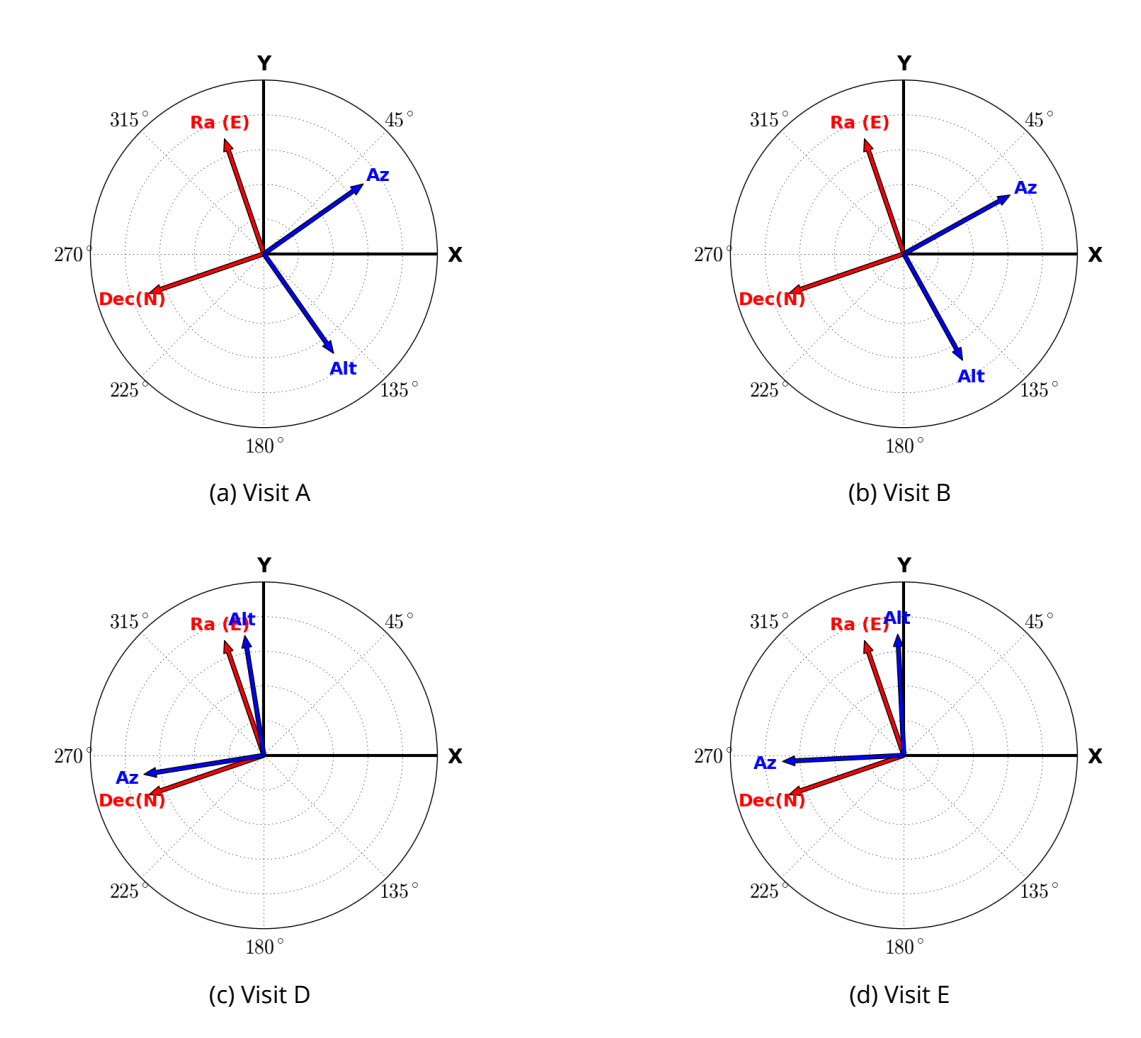

Figure 6: **Wcs-Derived Orientations of PhoSim Data**: These figures show the orientations of the Right Ascension and Declination axes (red), and Azimuth and Altitude axes (blue) of visits A,B,D,E. Arrows represent the directions of *increasing* coordinate value. The Ra,Dec axes are the same in all images since they were designed to have a common rotTelPos. Ideally, the directions of increasing Alt will correspond to the rotSkyPos depicted in Figure [5](#page-34-0). All coordinate system orientations were derived from the fitted Wcs of the calexp of the  $g$ -band observation of seeing 2 data. To determine the orientations empirically, small steps were taken in each coordinate starting at the center of the image, and the Wcs and topocentric corrections used to map these back into offsets in the pixel plane. This figure was created using the script python/compareDcrFromSims.py.

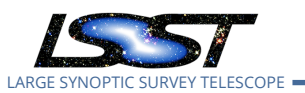

<span id="page-36-0"></span>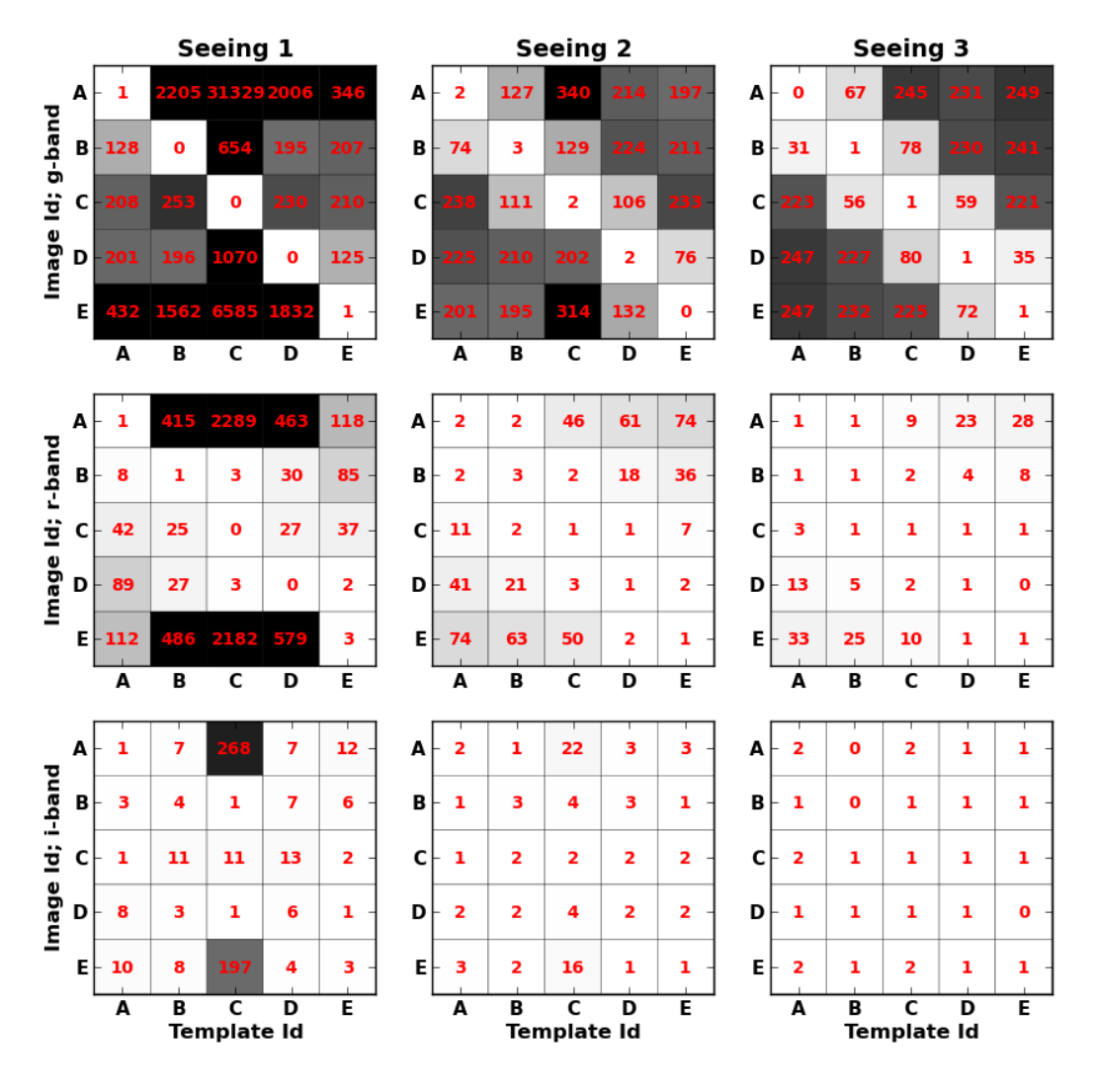

#### **Prefilter=False**

Figure 7: **Number of False Positives, Postfiltering**: This figure shows the median number of false positives across the nine raft=2,2 CCDs. The first row of information shows these "heat-maps" for  $g$ -band data, the second for  $r$ -band, and the third for  $i$ -band. The first column represents the good–seeing images, the second the medium–seeing images (same quality as template), and the third the poor-seeing images. Within each filter–seeing combination, the heat–map represents the median number of false positives as a function of the image airmass (visit ABCDE) along the y–axis, and template airmass (visit ABCDE) along the x–axis. The diagonal elements represent the situation where the template and science image are taken at the same airmass and have the same orientation w.r.t. zenith. The off–diagonal elements represent a mismatch between the template and science image in terms of airmass and/or parallactic angle. The general trend is that the numbers of false positives decrease with decreasing differences in the airmass,angle attributes of the template and science image, decrease with increasing seeing, and decrease with increasing wavelength. The  $i$ -band data in poor seeing do not appear sensitive to DCR. This figure was created using the script python/heatMap.py.

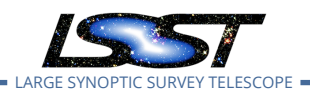

<span id="page-37-0"></span>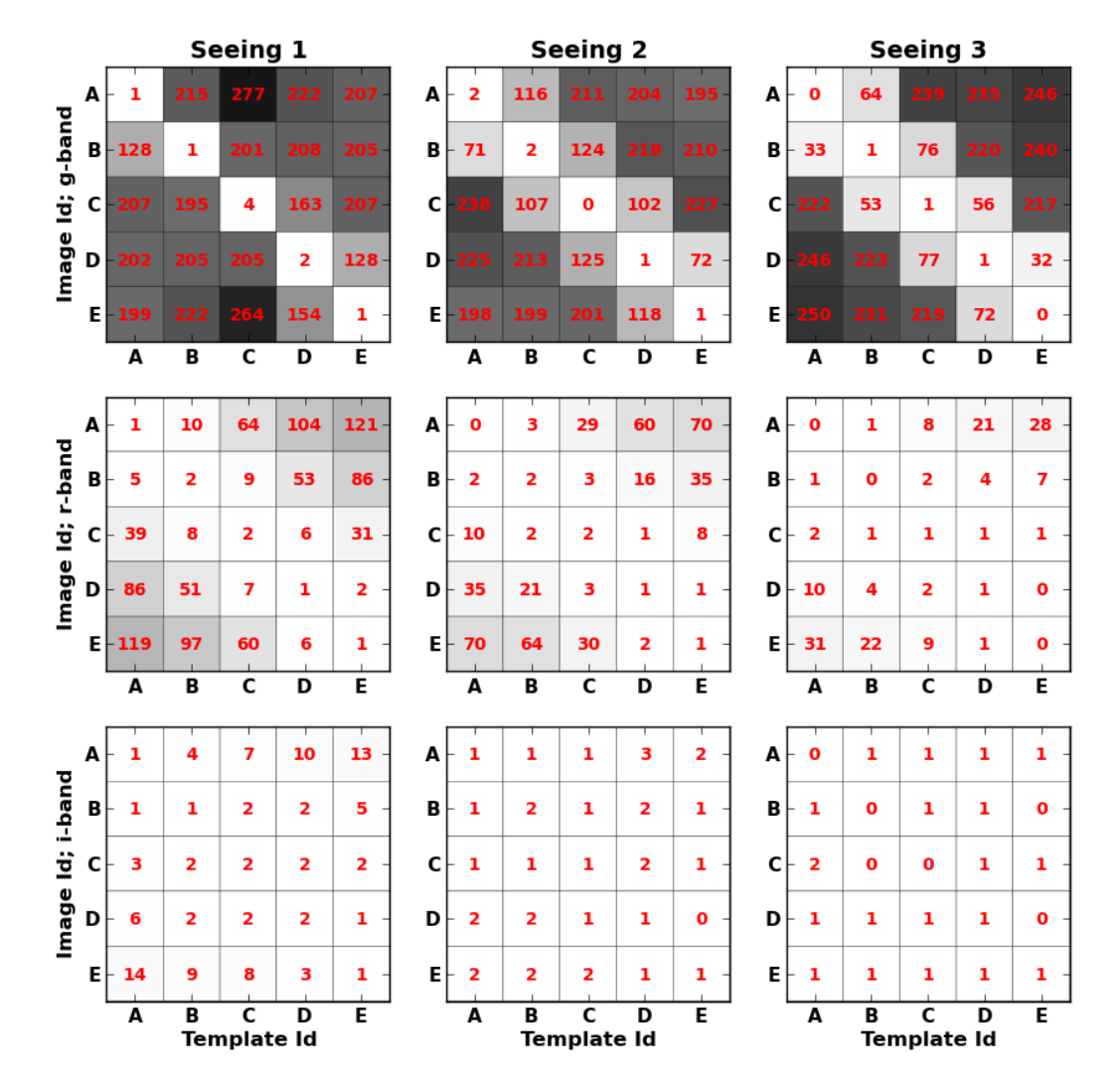

#### **Prefilter=True**

Figure 8: **Number of False Positives, Prefiltering**: Same as Figure [7](#page-36-0), but using prefiltering of the science image with its Psf. The numbers of false positives is generally lower than in the postfiltering case (Figure [7\)](#page-36-0). This figure was created using the script python/heatMap.py.

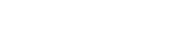

<span id="page-38-0"></span>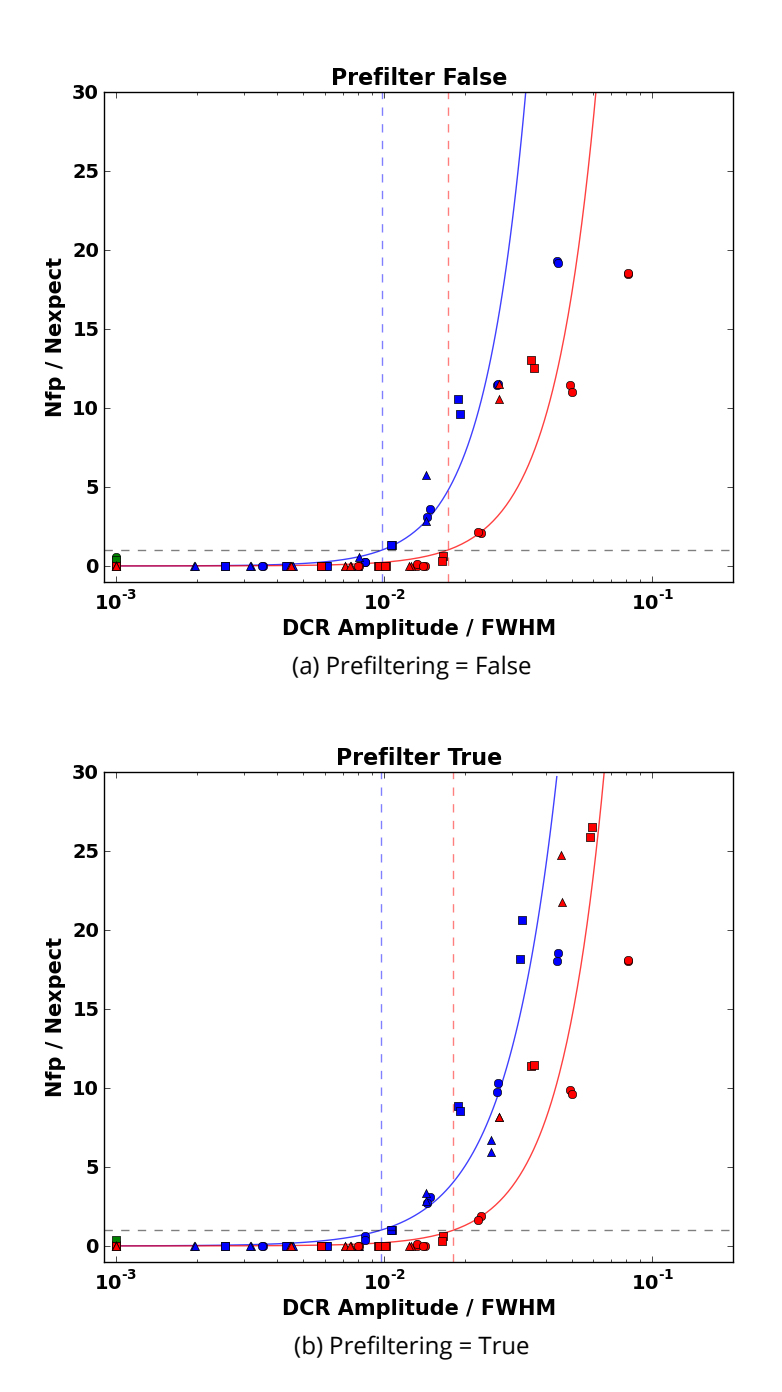

Figure 9: **DCR Impact on False Positives**: We plot the number of false positives that associate with A0V stars as the blue points, and M2.0V stars as the red points. We normalize by the number expected due to fluctuations in the background, such that y=1 (horizontal black line) represents a doubling of false positives. We plot this value as a function of the measured DCR offset determined via WCS residuals (Table [5\)](#page-17-0), normalized by the FWHM of the PSF. We collapse information from all 3 passbands on this figure; the  $i$ -band data tend to have the smaller x-values, and the  $g$ -band data larger values. We additionally include information from all 3 seeings by plotting seeing 1 data as *circles*, seeing 2 as *squares*, and seeing 3 as *triangles*. We plot regressions of the form  $log_{10} y = a + b * log_{10} x$  as solid lines, and the positions where these curves cross y=1 as vertical dashed lines. This figure was created using the script python/fpRegressions.py.

<span id="page-39-0"></span>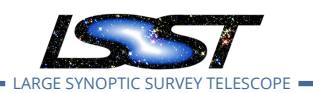

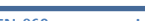

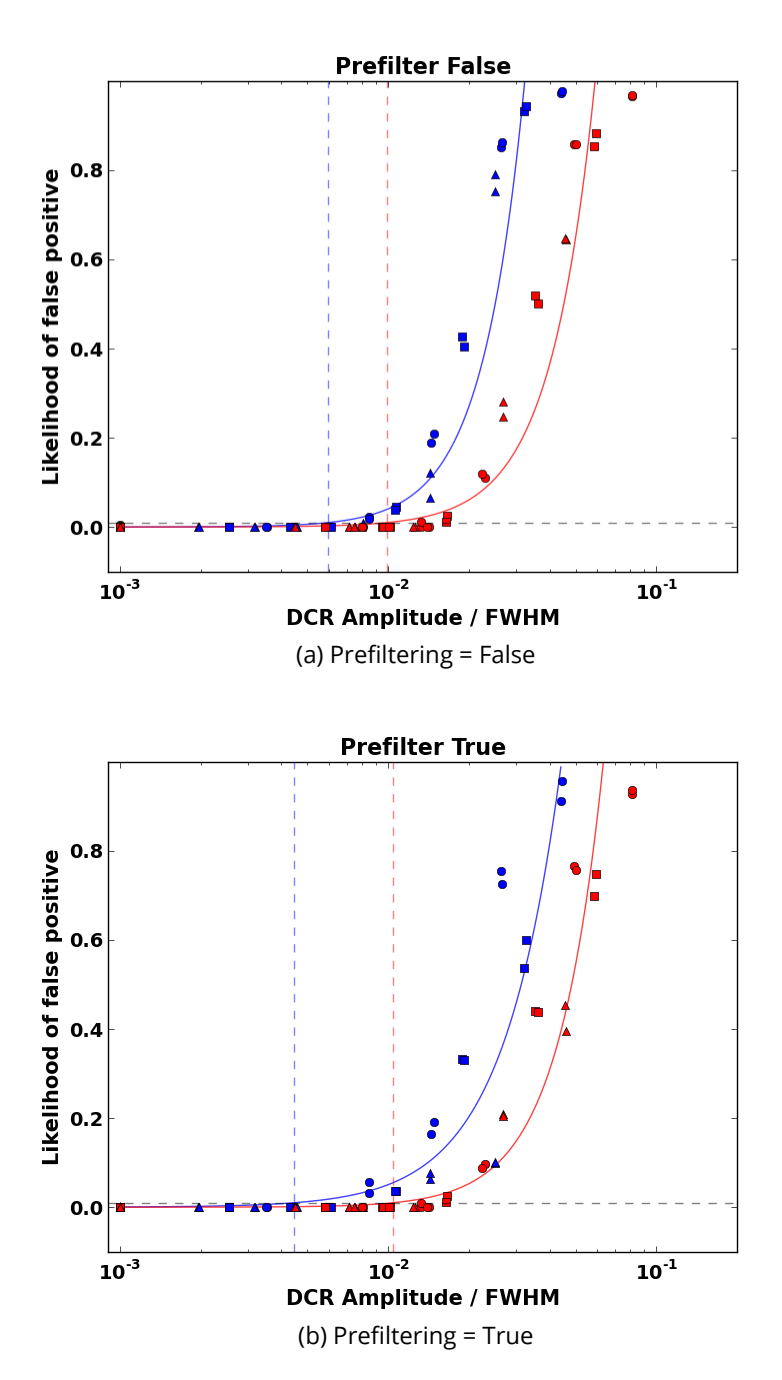

Figure 10: **DCR Impact on False Positives**: Same as Figure [9,](#page-38-0) but the y–axis value represents the likelihood that an object of each spectral type will lead to a false positive. This is appropriate for objects in the S/N range 100-200, and for the SEDs used in this simulation. Vertical lines are drawn where this curve crosses a 1% likelihood. This figure was created using the script python/fpRegressions2.py.

<span id="page-40-0"></span>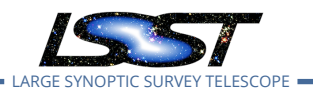

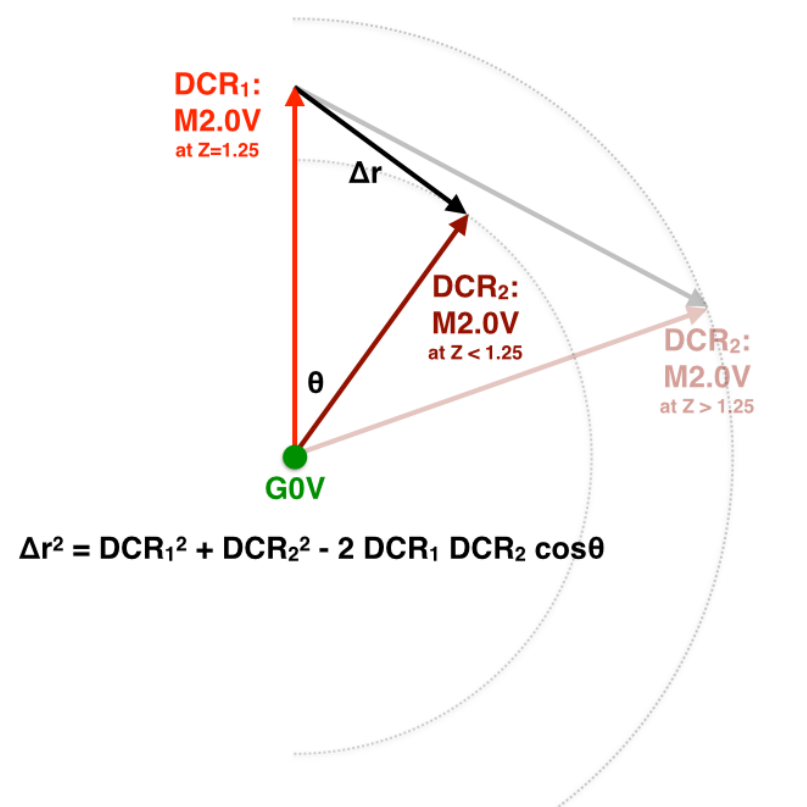

Figure 11: **Geometric Basis for Figure [12](#page-41-0)**: This figure provides the geometric basis for the study of astrometric offsets induced by DCR, as a function of difference in airmass and parallactic angle, for a single SED. We use a reference DCR amplitude for the basis of this study, labeled here as DCR1 and representing the DCR of the M2.0V star at 1.25 airmasses with respect to the G0V star. A second observation of this object is labeled DCR2, and is observed at a different airmass (representing a different DCR amplitude, plotted along the y–axis in Figure [12](#page-41-0)) and parallactic angle (denoted by theta, plotted along the x–axis in Figure [12\)](#page-41-0) than the reference observation. The law of cosines is used to find the amplitude of the DCR offset  $\Delta r$ , which is used to color-code the panels in Figure [12](#page-41-0). The distance  $\Delta r$  is effectively the distance from point DCR1 to the perimeter of the circle whose radius is DCR2.

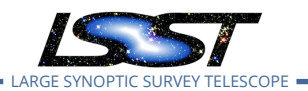

<span id="page-41-0"></span>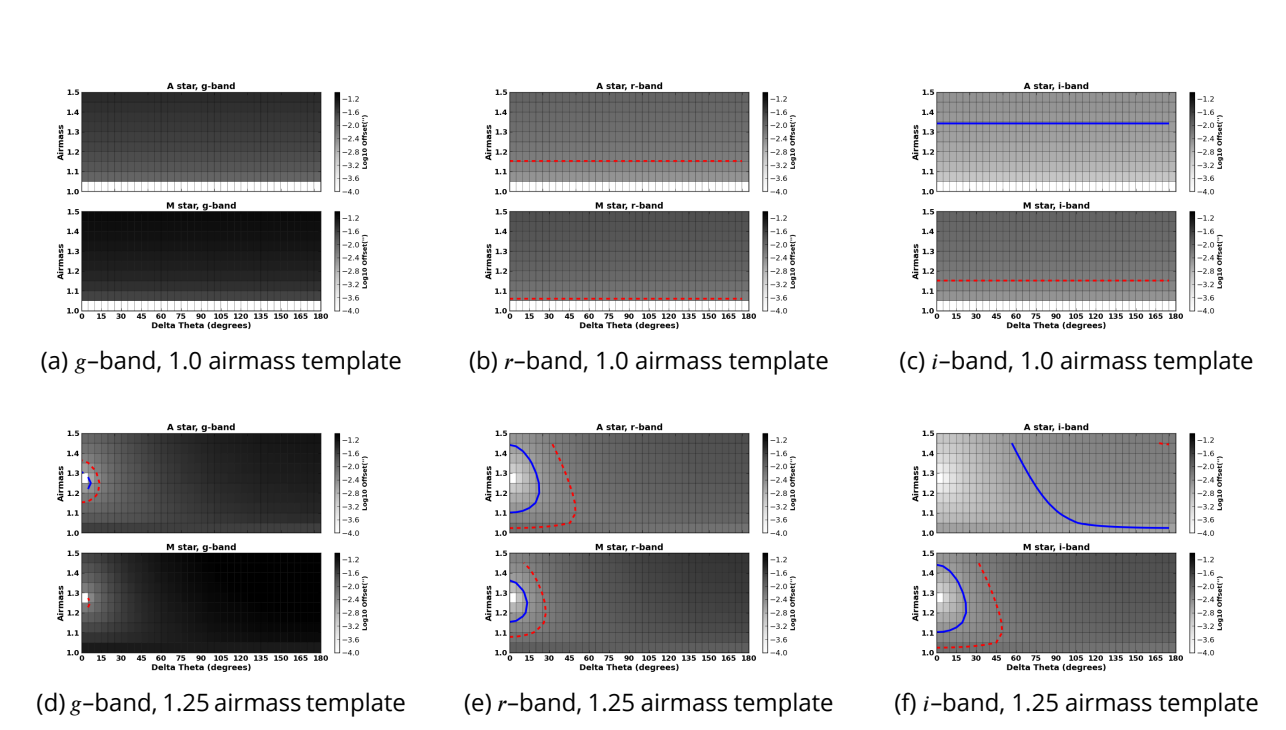

Figure 12: **DCR Offsets vs. Airmass and Orientation**: Each of these panels shows the amplitude of the relative DCR vector in arcseconds, calculated as a function of reference airmass (1.0 top row, 1.25 bottom row) and spectral type (A0V star top subpanel in each, M2.0V star bottom subpanel). We calculate the DCR w.r.t. the G0V star at each reference airmass, and subsequently calculate the DCR vector at other airmasses (encoded by the ordinate value) and parallactic angle orientations (abscissa). The color of each pixel corresponds to the length of this differential DCR vector. Contours of constant offsets are plotted at 3 mas in blue solid lines and 6 mas in red dashed lines, corresponding to the approximate DCR offsets yielding 1% likelihood of a false positive (Figure [10\)](#page-39-0) at a fiducial seeing of 0.6". We note that the top panels, with the reference observation at airmass 1.0, have no orientation dependence of this value because there is no DCR in the reference observation. This figure was created using the script python/DCR3.py.

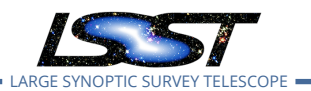

<span id="page-42-0"></span>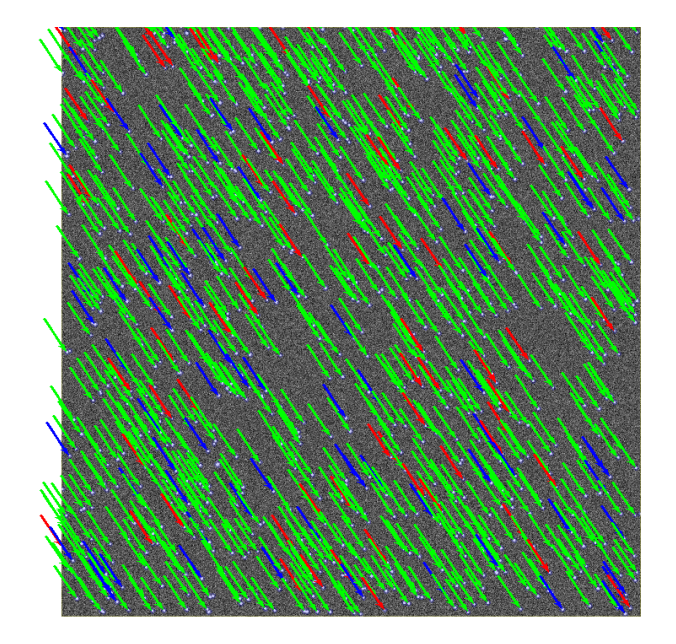

Figure 13: **Refraction**: This figure depicts the amplitude and orientation of the refraction vector in the visit A, raft=2,2 sensor=1,1 filter=g, seeing value 2 data. The vectors point from the unrefracted locations to the realized locations in the image. The SEDs of the sources are indicated with colors blue, green and red for A0V, G0V, and M2.0V respectively. This figure was created using the script python/compareDcrFromSims.py.

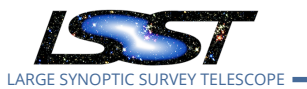

<span id="page-43-0"></span>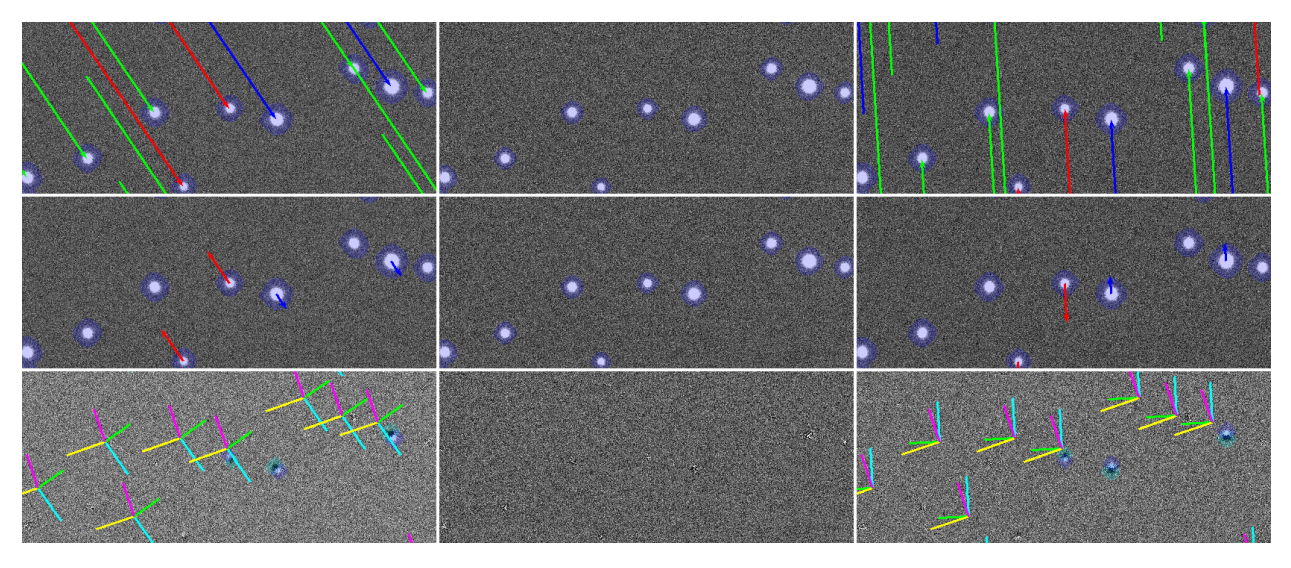

Figure 14: **Differential Chromatic Refraction and Difference Image Quality, –band**: This set of panels demonstrates the amount of refraction (top row), differential refraction with respect to the G0V star (middle row), and the quality of the difference image (bottom row) for three sets of image differences. The first column uses science visit A, the middle C, and the third E. In all cases the template used was taken at zenith, i.e. visit C. The top rows effectively present the same information as Figure [13](#page-42-0), but zoomed in on a particular cluster of stars. The second row subtracts off the green vector from all vectors. The residual refraction of the blue,red vectors represents differential chromatic refraction. These residual lengths have been multiplied by a factor of 100 for readability. Note that the blue vectors point along the vector to zenith, indicating the blue stars appear higher in the sky than their green counterparts, compared to an unrefracted observation. The red stars are not refracted as much and thus will appear lower in the sky. On the bottom row, we show the realized difference image quality. Note that the blue stars have positive lobes pointing along the direction to zenith, meaning the stars are "higher" in the sky w.r.t. the green stars when compared to the zenith template, while the dipoles of the red stars have the opposite polarity. For completeness, the Wcs–derived orientation of the Ra,Dec and Az,Alt coordinate axes are shown in the difference image (Ra,Dec,Az,Alt are magenta,yellow,green,cyan); see Figure [6](#page-35-0) for more detail. This figure was created using the script python/compareDcrFromSims.py.

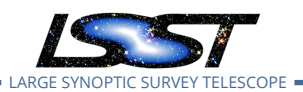

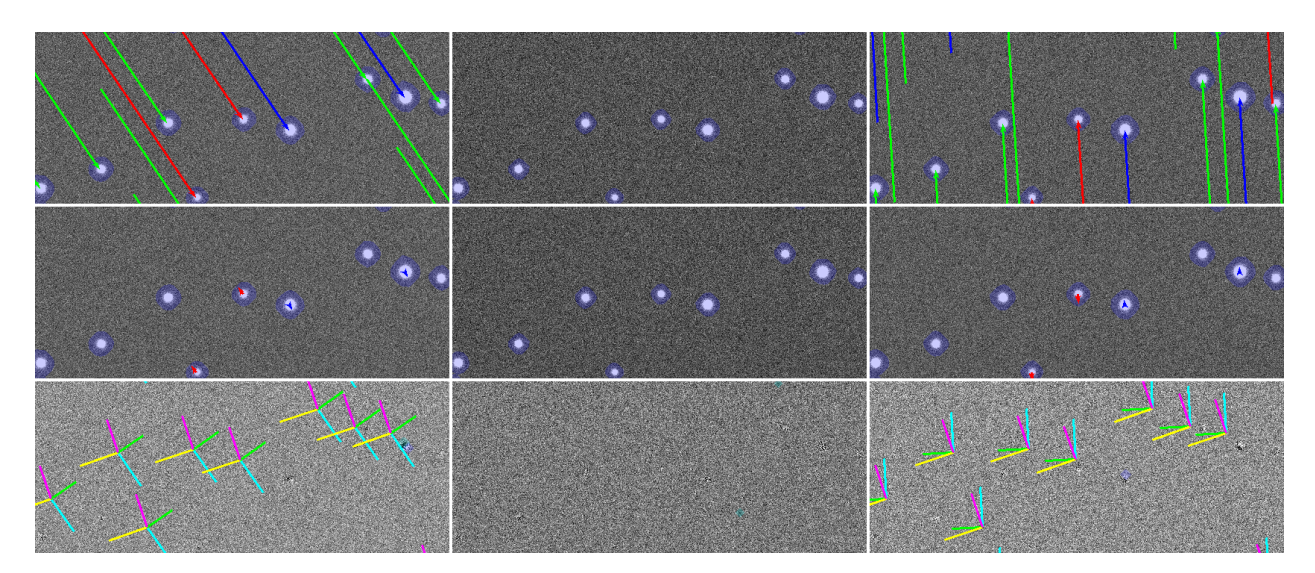

Figure 15: **Differential Chromatic Refraction and Difference Image Quality, –band**: Same as Figure [14,](#page-43-0) but for  $r$ -band data. This figure was created using the script python/compareDcrFromSims.py.

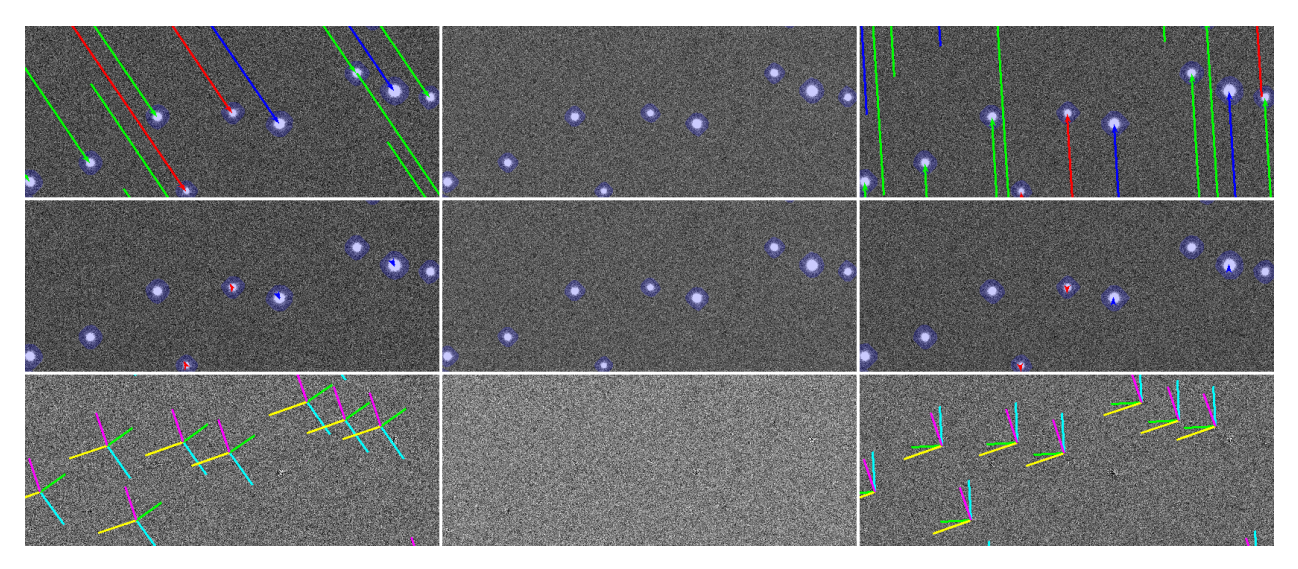

Figure 16: **Differential Chromatic Refraction and Difference Image Quality, –band**: Same as Figure [14,](#page-43-0) but for *i*-band data. This figure was created using the script python/compareDcr-FromSims.py.

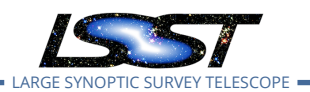

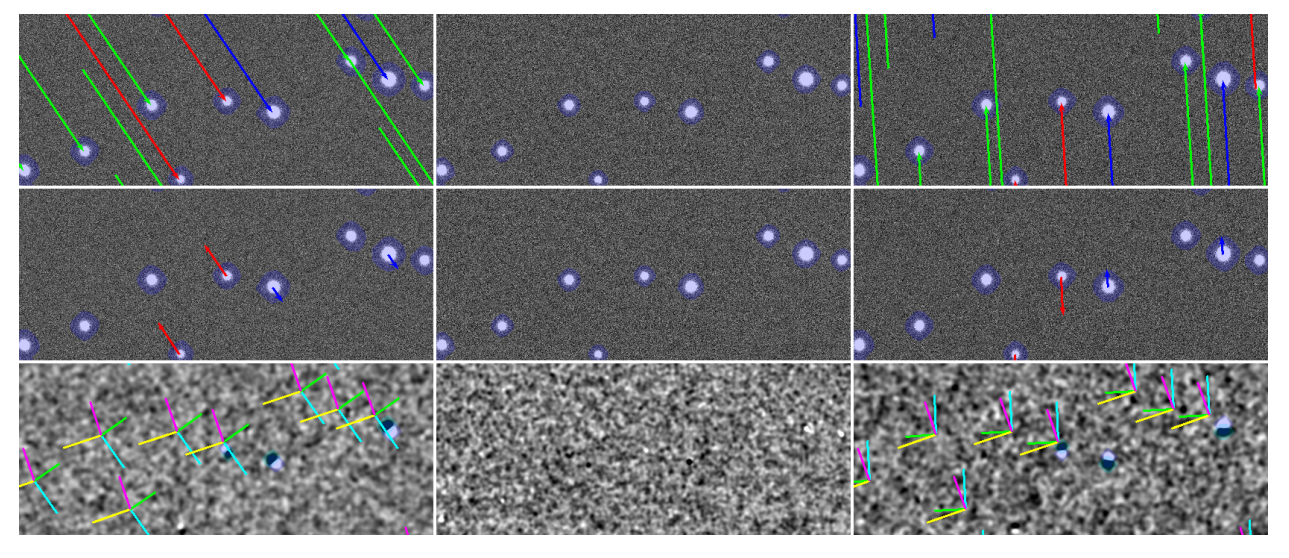

Figure 17: **Differential Chromatic Refraction and Difference Image Quality, Prefiltering**: Same as Figure [14](#page-43-0), but using prefiltering of the science image with its Psf. This figure was created using the script python/compareDcrFromSims.py.